# BBM 202 - ALGORITHMS

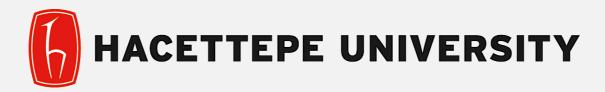

DEPT. OF COMPUTER ENGINEERING

# Undirected Graphs

**Acknowledgement:** The course slides are adapted from the slides prepared by R. Sedgewick and K. Wayne of Princeton University.

# **TODAY**

- Undirected Graphs
- Graph API
- Depth-first search
- Breadth-first search
- Connected components
- Challenges

# **Undirected graphs**

Graph. Set of vertices connected pairwise by edges.

#### Why study graph algorithms?

- Thousands of practical applications.
- Hundreds of graph algorithms known.
- Interesting and broadly useful abstraction.
- Challenging branch of computer science and discrete math.

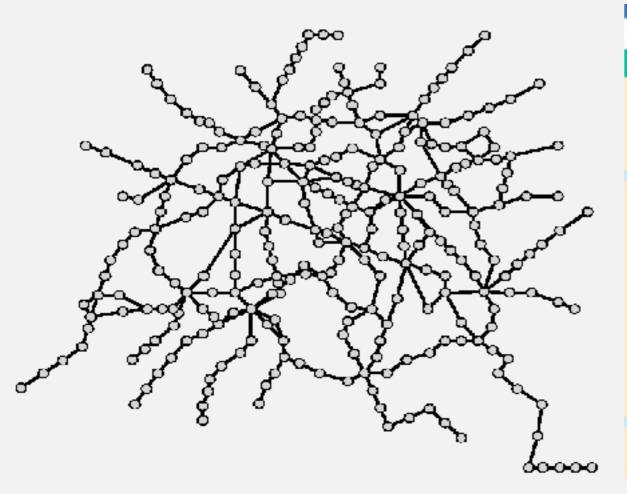

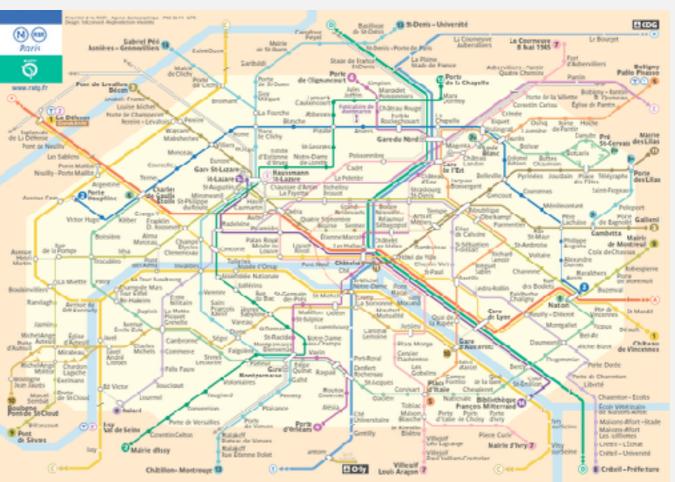

# **Graph applications**

| graph               | vertex                       | edge                        |
|---------------------|------------------------------|-----------------------------|
| communication       | telephone, computer          | fiber optic cable           |
| circuit             | gate, register, processor    | wire                        |
| mechanical          | joint                        | rod, beam, spring           |
| financial           | stock, currency              | transactions                |
| transportation      | street intersection, airport | highway, airway route       |
| internet            | class C network              | connection                  |
| game                | board position               | legal move                  |
| social relationship | person, actor                | friendship, movie cast      |
| neural network      | neuron                       | synapse                     |
| protein network     | protein                      | protein-protein interaction |
| chemical compound   | molecule                     | bond                        |

# **Graph terminology**

Path. Sequence of vertices connected by edges.

Cycle. Path whose first and last vertices are the same.

Two vertices are connected if there is a path between them.

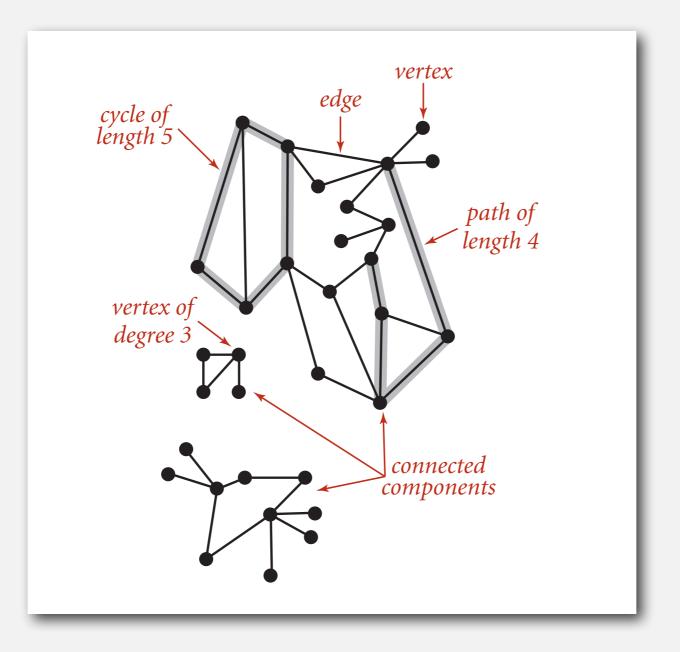

# Some graph-processing problems

Path. Is there a path between s and t?

Shortest path. What is the shortest path between s and t?

Cycle. Is there a cycle in the graph?

Euler tour. Is there a cycle that uses each edge exactly once?

Hamilton tour. Is there a cycle that uses each vertex exactly once?

Connectivity. Is there a way to connect all of the vertices?

MST. What is the best way to connect all of the vertices?

Biconnectivity. Is there a vertex whose removal disconnects the graph?

Planarity. Can you draw the graph in the plane with no crossing edges? Graph isomorphism. Do two adjacency lists represent the same graph?

Challenge. Which of these problems are easy? difficult? intractable?

# UNDIRECTED GRAPHS

- Graph API
- Depth-first search
- Breadth-first search
- Connected components
- Challenges

# **Graph representation**

Graph drawing. Provides intuition about the structure of the graph.

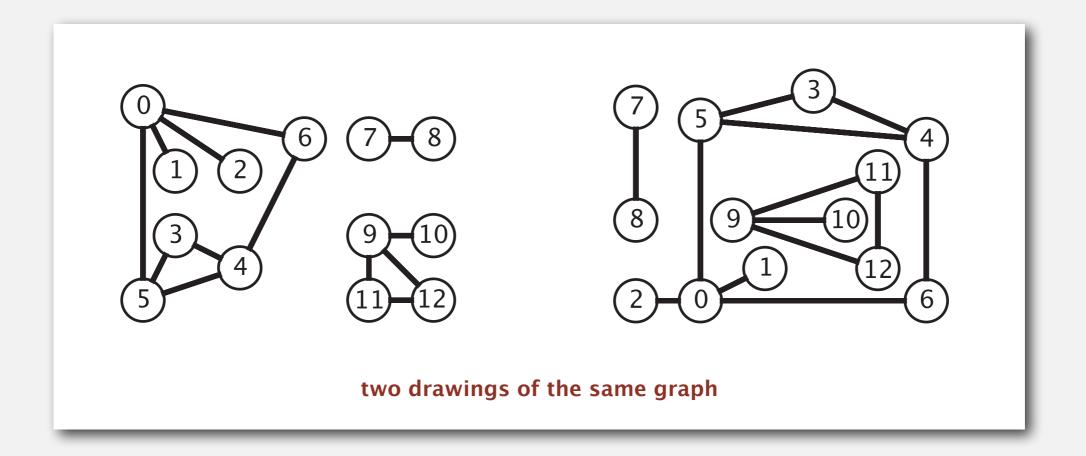

Caveat. Intuition can be misleading.

# **Graph representation**

#### Vertex representation.

- This lecture: use integers between 0 and V-1.
- Applications: convert between names and integers with symbol table.

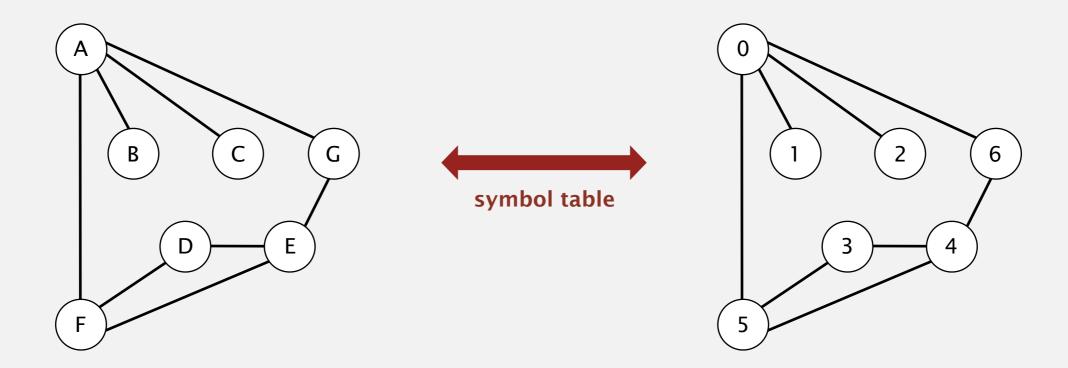

Anomalies.

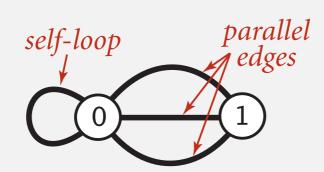

# **Graph API**

```
public class Graph

Graph(int V) create an empty graph with V vertices

Graph(In in) create a graph from input stream

void addEdge(int v, int w) add an edge v-w

Iterable<Integer> adj(int v) vertices adjacent to v

int V() number of vertices

int E() number of edges

String toString() string representation
```

```
In in = new In(args[0]);
Graph G = new Graph(in);

for (int v = 0; v < G.V(); v++)
   for (int w : G.adj(v))
        StdOut.println(v + "-" + w);</pre>
read graph from input stream

print out each edge (twice)
```

# Graph API: sample client

#### Graph input format.

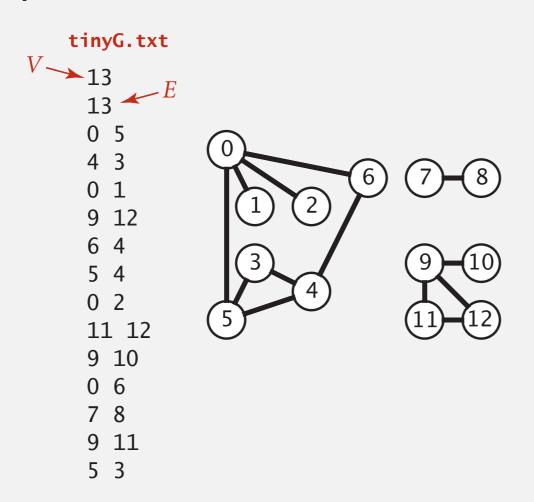

```
% java Test tinyG.txt
0-6
0-2
0-1
0-5
1-0
2-0
3-5
3-4
...
12-11
12-9
```

```
In in = new In(args[0]);
Graph G = new Graph(in);

for (int v = 0; v < G.V(); v++)
   for (int w : G.adj(v))
        StdOut.println(v + "-" + w);</pre>
read graph from input stream

print out each edge (twice)
```

# Typical graph-processing code

```
public static int degree(Graph G, int v)
                           int degree = 0;
 compute the degree of v
                           for (int w : G.adj(v)) degree++;
                           return degree;
                        public static int maxDegree(Graph G)
                           int max = 0;
                           for (int v = 0; v < G.V(); v++)
compute maximum degree
                              if (degree(G, v) > max)
                                  max = degree(G, v);
                           return max;
                        public static double averageDegree(Graph G)
 compute average degree
                        { return 2.0 * G.E() / G.V(); }
                        public static int numberOfSelfLoops(Graph G)
                           int count = 0:
                           for (int v = 0; v < G.V(); v++)
    count self-loops
                               for (int w : G.adj(v))
                                  if (v == w) count++;
                           return count/2; // each edge counted twice
                        }
```

# Set-of-edges graph representation

Maintain a list of the edges (linked list or array).

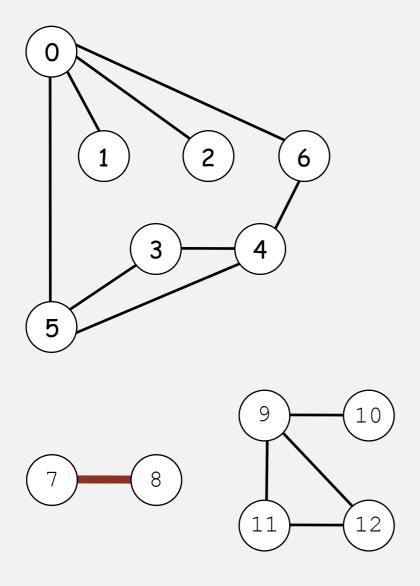

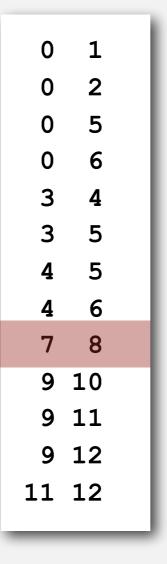

# Adjacency-matrix graph representation

Maintain a two-dimensional V-by-V boolean array; for each edge v-w in graph: adj[v][w] = adj[w][v] = true.

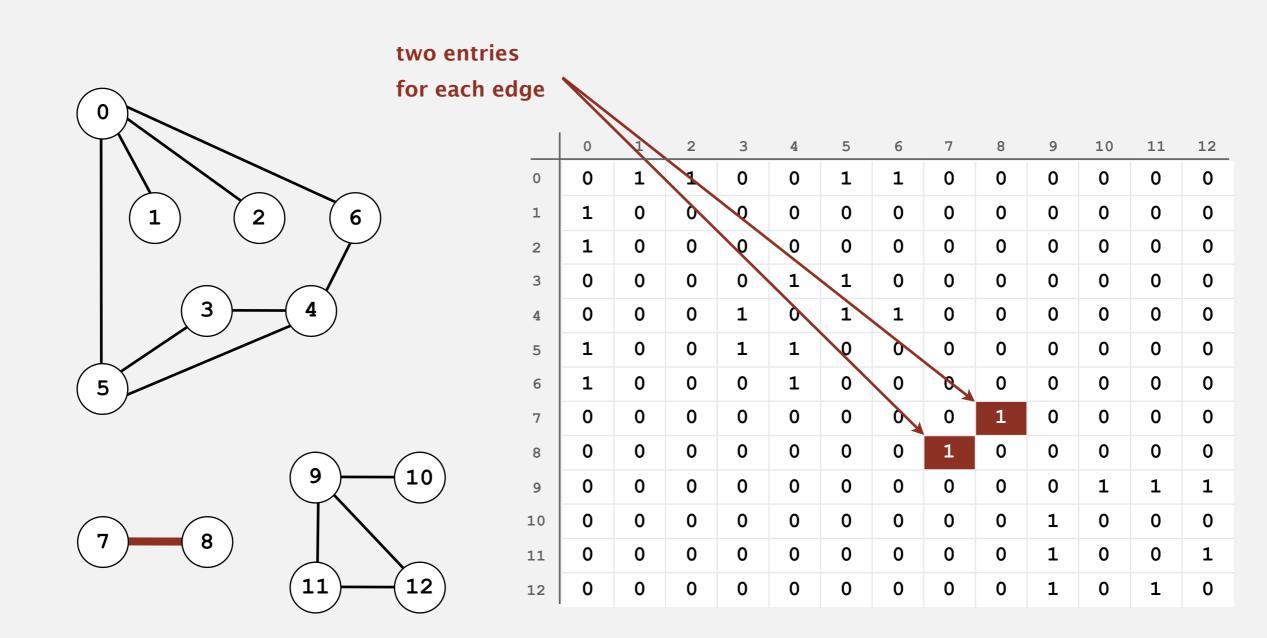

# Adjacency-list graph representation

Maintain vertex-indexed array of lists.

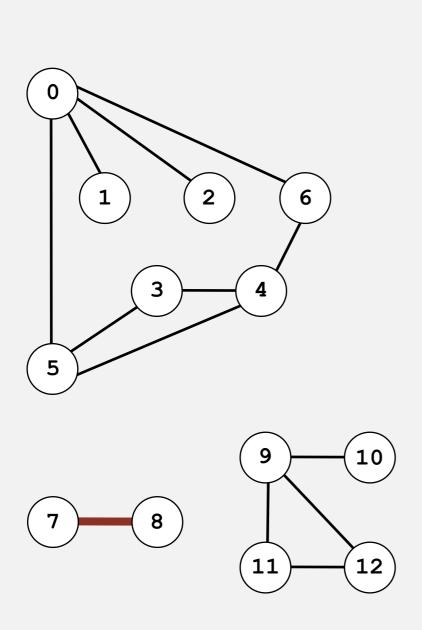

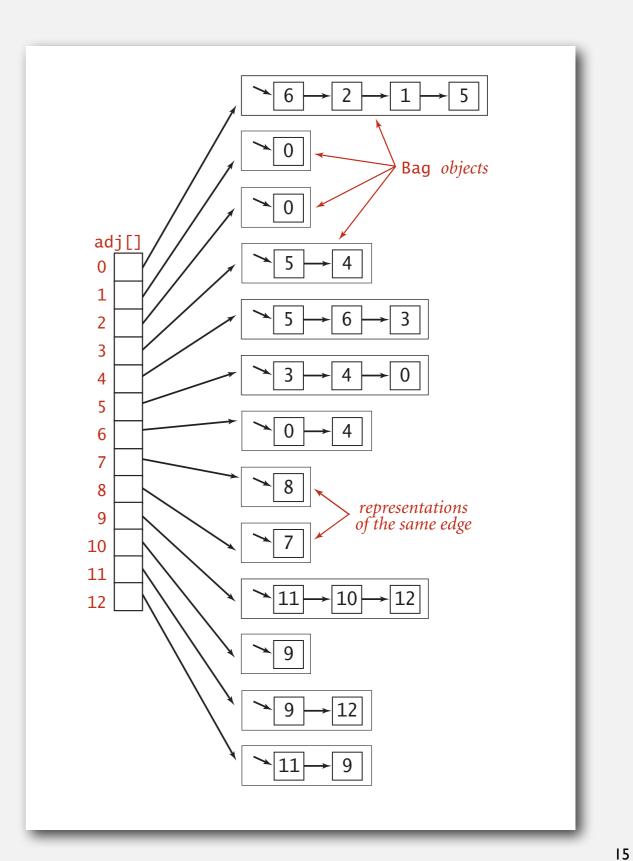

### Adjacency-list graph representation: Java implementation

```
public class Graph
   private final int V;
                                                        adjacency lists
   private Bag<Integer>[] adj;
                                                        (using Bag data type)
   public Graph(int V)
       this.V = V;
                                                        create empty graph
       adj = (Bag<Integer>[]) new Bag[V];
                                                        with v vertices
       for (int v = 0; v < V; v++)
          adj[v] = new Bag<Integer>();
   public void addEdge(int v, int w)
                                                        add edge v-w
       adj[v].add(w);
                                                        (parallel edges allowed)
       adj[w].add(v);
   public Iterable<Integer> adj(int v)
                                                        iterator for vertices adjacent to v
      return adj[v]; }
```

# **Graph representations**

In practice. Use adjacency-lists representation.

- Algorithms based on iterating over vertices adjacent to v.
- Real-world graphs tend to be sparse.

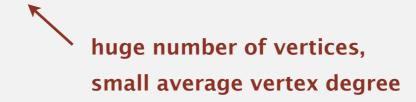

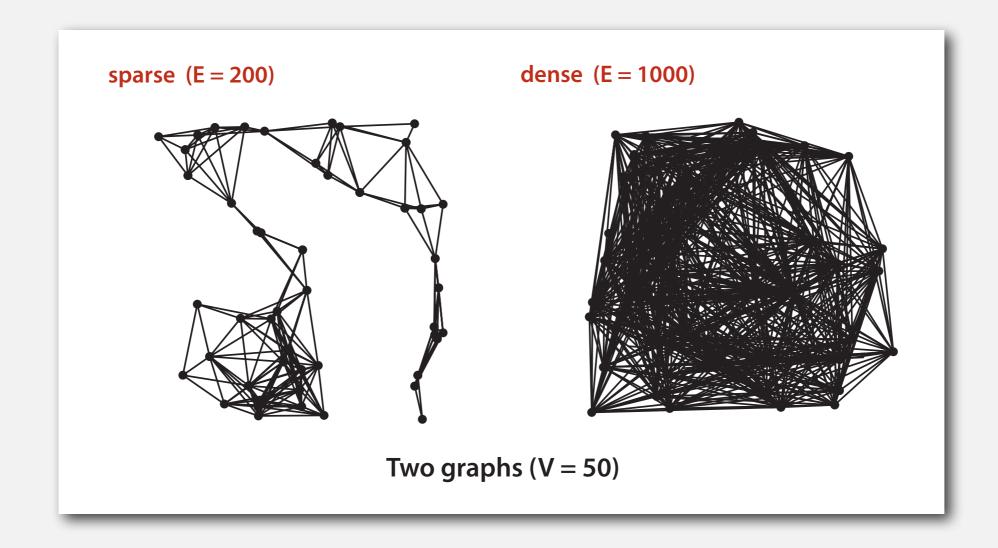

# **Graph representations**

### In practice. Use adjacency-lists representation.

- $\bullet$  Algorithms based on iterating over vertices adjacent to v.
- Real-world graphs tend to be sparse.

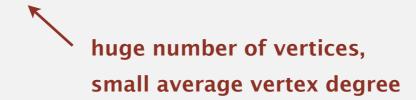

| representation   | space      | add edge | edge between<br>v and w? | iterate over vertices<br>adjacent to v? |
|------------------|------------|----------|--------------------------|-----------------------------------------|
| list of edges    | E          | 1        | E                        | E                                       |
| adjacency matrix | <b>V</b> 2 | 1 *      | 1                        | V                                       |
| adjacency lists  | E + V      | 1        | degree(v)                | degree(v)                               |

<sup>\*</sup> disallows parallel edges

# UNDIRECTED GRAPHS

- Graph API
- Depth-first search
- Breadth-first search
- Connected components
- Challenges

# **Maze exploration**

### Maze graphs.

- Vertex = intersection.
- Edge = passage.

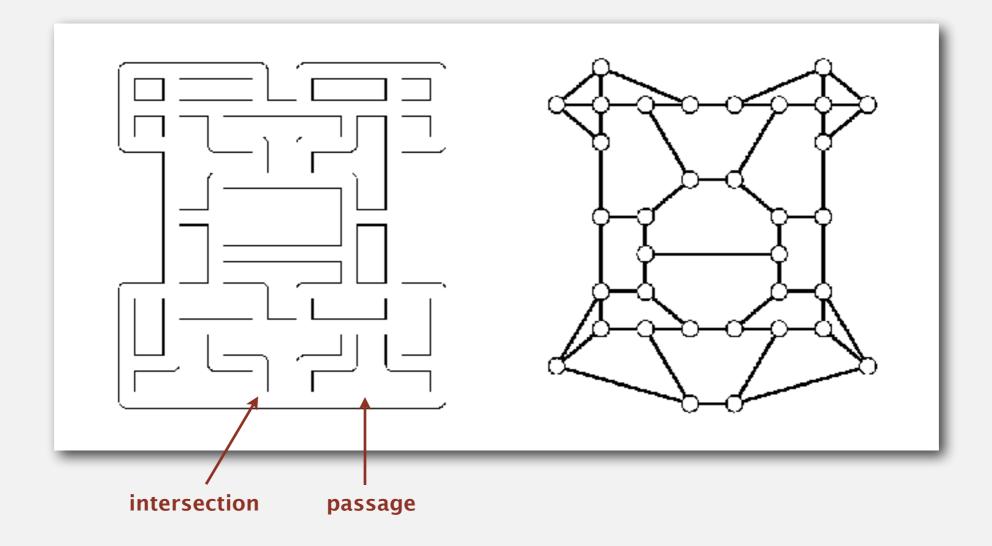

Goal. Explore every intersection in the maze.

# Trémaux maze exploration

#### Algorithm.

- Unroll a ball of string behind you.
- Mark each visited intersection and each visited passage.
- Retrace steps when no unvisited options.

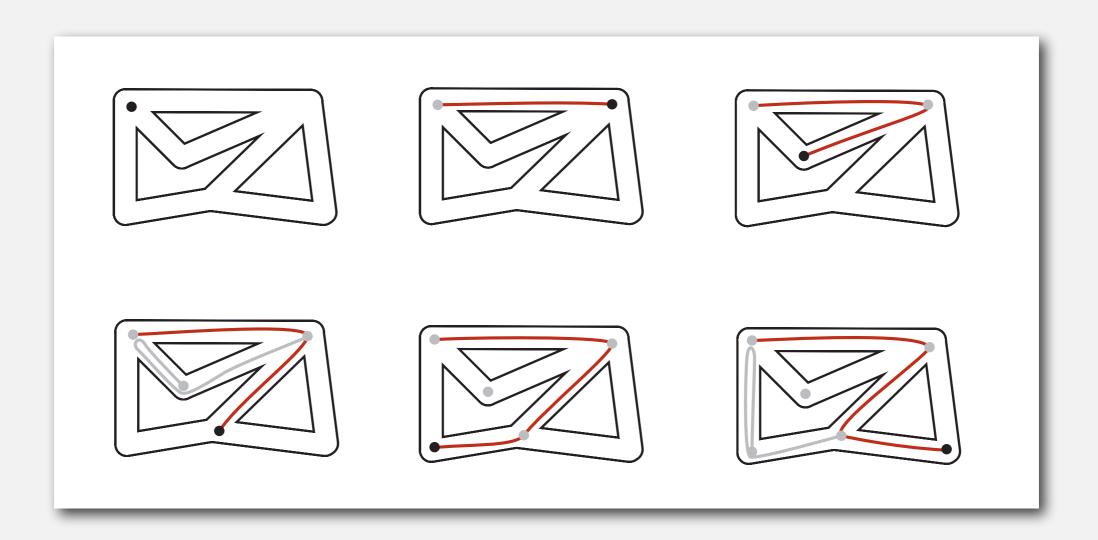

Goal. Systematically search through a graph.

Idea. Mimic maze exploration.

**DFS** (to visit a vertex v)

Mark v as visited.

Recursively visit all unmarked vertices w adjacent to v.

#### Typical applications.

- Find all vertices connected to a given source vertex.
- Find a path between two vertices.

Design challenge. How to implement?

# Design pattern for graph processing

Design pattern. Decouple graph data type from graph processing.

- Create a Graph object.
- Pass the Graph to a graph-processing routine, e.g., Paths.
- Query the graph-processing routine for information.

```
public class Paths

Paths(Graph G, int s) find paths in G from source s

boolean hasPathTo(int v) is there a path from s to v?

Iterable<Integer> pathTo(int v) path from s to v; null if no such path
```

#### To visit a vertex v:

- Mark vertex v as visited.
- Recursively visit all unmarked vertices adjacent to v.

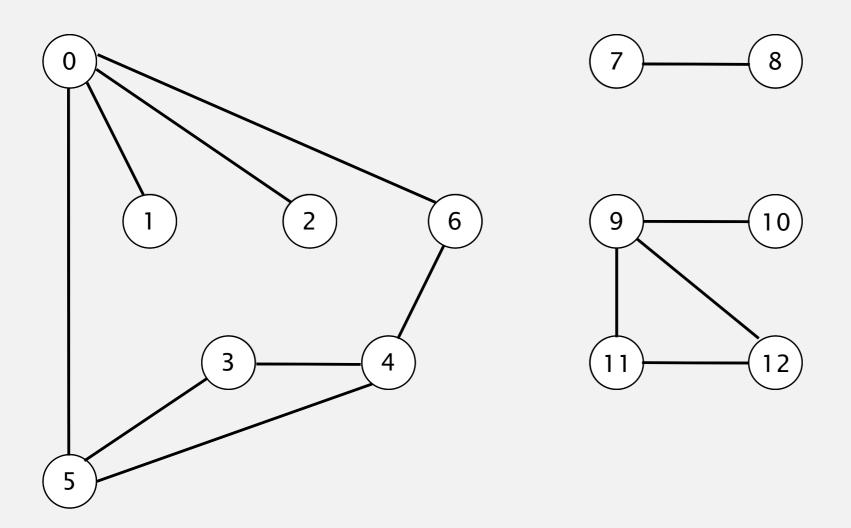

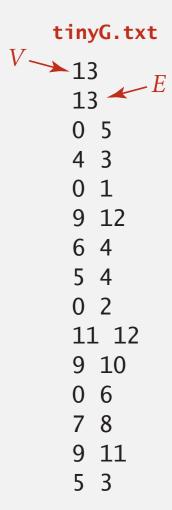

#### To visit a vertex v:

- Mark vertex v as visited.
- Recursively visit all unmarked vertices adjacent to v.

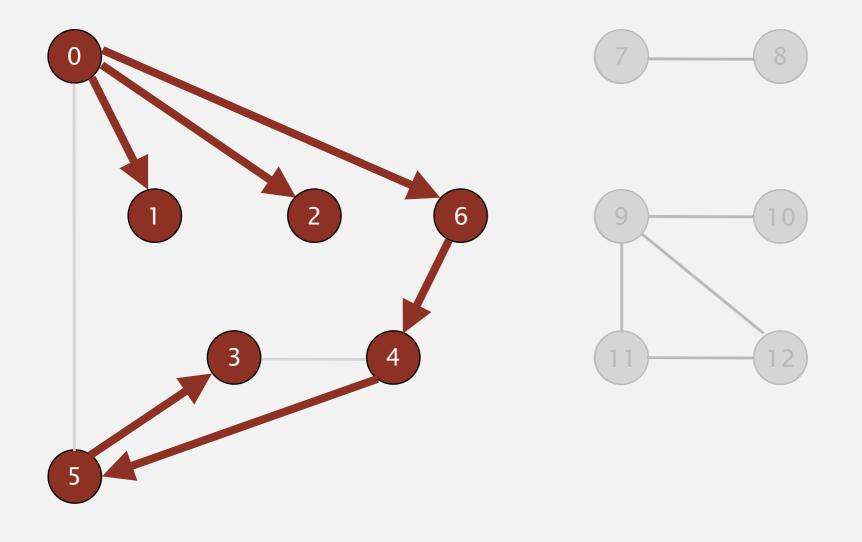

| V  | marked[] | edgeTo[v] |
|----|----------|-----------|
| 0  | Т        | -         |
| 1  | Т        | 0         |
| 2  | Т        | 0         |
| 3  | Т        | 5         |
| 4  | Т        | 6         |
| 5  | Т        | 4         |
| 6  | Т        | 0         |
| 7  | F        | -         |
| 8  | F        | -         |
| 9  | F        | -         |
| 10 | F        | -         |
| 11 | F        | -         |
| 12 | F        | -         |

vertices reachable from 0

Goal. Find all vertices connected to s (and a path). Idea. Mimic maze exploration.

#### Algorithm.

- Use recursion (ball of string).
- Mark each visited vertex (and keep track of edge taken to visit it).
- Return (retrace steps) when no unvisited options.

#### Data structures.

- boolean[] marked to mark visited vertices.
- int[] edgeTo to keep tree of paths.
   (edgeTo[w] == v) means that edge v-w taken to visit w for first time

```
public class DepthFirstPaths
                                                            marked[v] = true
                                                           if v connected to s
   private boolean[] marked;
   private int[] edgeTo;
                                                           edgeTo[v] = previous
   private int s;
                                                           vertex on path from s to v
   public DepthFirstSearch(Graph G, int s)
                                                            initialize data structures
       dfs(G, s);
                                                           find vertices connected to s
                                                            recursive DFS does the
   private void dfs(Graph G, int v)
                                                           work
       marked[v] = true;
       for (int w : G.adj(v))
          if (!marked[w])
              dfs(G, w);
              edgeTo[w] = v;
```

# Depth-first search properties

Proposition. DFS marks all vertices connected to *s* in time proportional to the sum of their degrees.

#### Pf.

- Correctness:
  - if w marked, then w connected to s (why?)
  - if w connected to s, then w marked
     (if w unmarked, then consider last edge
     on a path from s to w that goes from a
     marked vertex to an unmarked one)
- Running time:
   Each vertex connected to s is visited once.

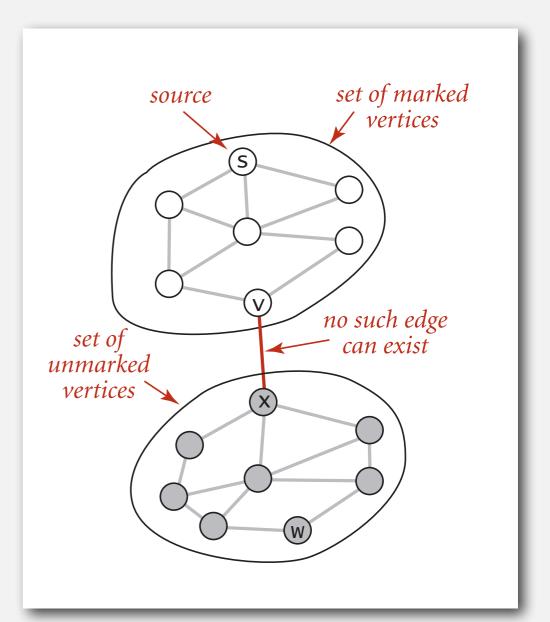

# Depth-first search properties

Proposition. After DFS, can find vertices connected to s in constant time and can find a path to s (if one exists) in time proportional to its length.

Pf. edgeTo[] is a parent-link representation of a tree rooted at s.

```
public boolean hasPathTo(int v)
{    return marked[v]; }

public Iterable<Integer> pathTo(int v)
{
    if (!hasPathTo(v)) return null;
    Stack<Integer> path = new Stack<Integer>();
    for (int x = v; x != s; x = edgeTo[x])
        path.push(x);
    path.push(s);
    return path;
}
```

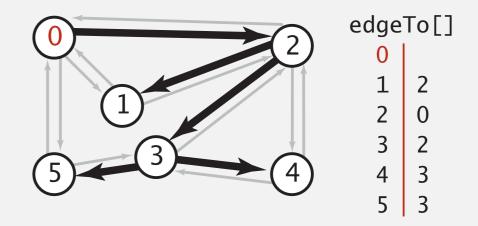

# UNDIRECTED GRAPHS

- Graph API
- Depth-first search
- Breadth-first search
- Connected components
- Challenges

- Remove vertex *v* from queue.
- Add to queue all unmarked vertices adjacent to v and mark them.

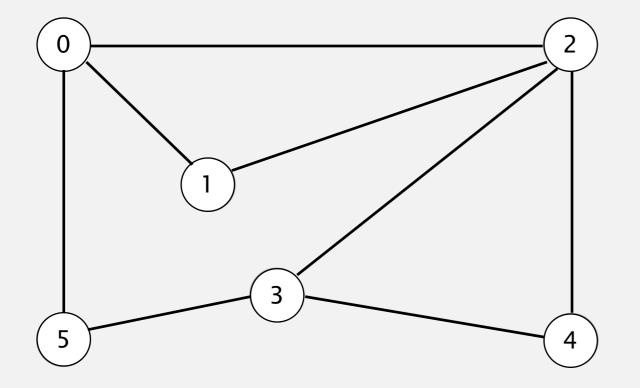

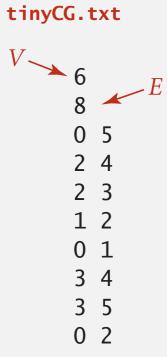

- Remove vertex *v* from queue.
- Add to queue all unmarked vertices adjacent to v and mark them.

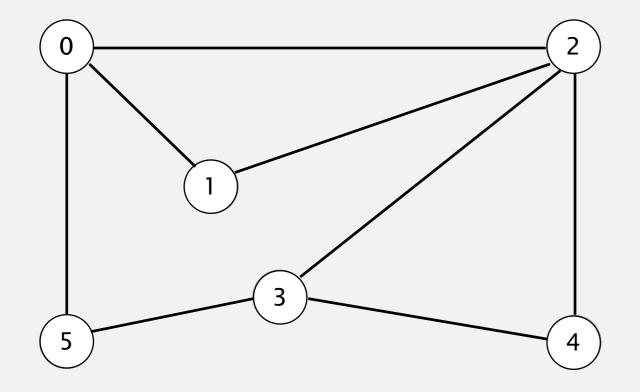

| ueue | v | edgeTo[v] |
|------|---|-----------|
|      | 0 | -         |
|      | 1 | -         |
|      | 2 | -         |
|      | 3 | -         |
|      | 4 | -         |
|      | 5 | -         |
|      |   |           |

- Remove vertex *v* from queue.
- Add to queue all unmarked vertices adjacent to v and mark them.

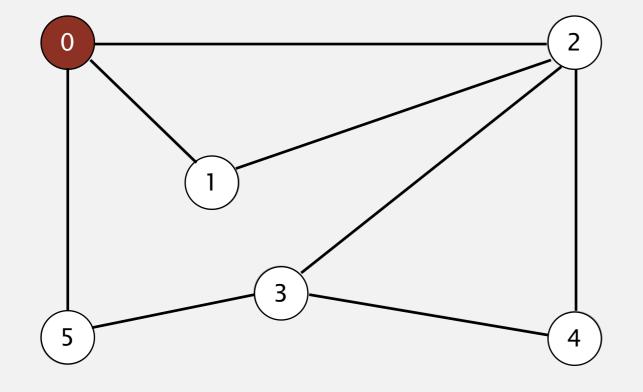

| queue | <u> </u> | <b>V</b> | edgeTo[v] |
|-------|----------|----------|-----------|
|       |          | 0        | -         |
|       |          | 1        | -         |
|       |          | 2        | -         |
|       |          | 3        | _         |
|       |          | 4        | -         |
|       |          | 5        | -         |
| 0     |          |          |           |

- Remove vertex *v* from queue.
- Add to queue all unmarked vertices adjacent to v and mark them.

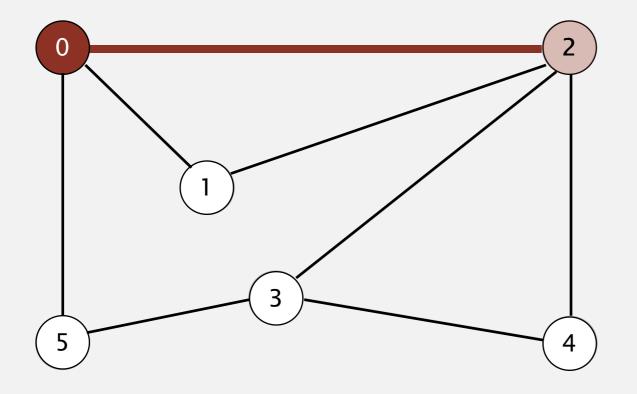

| ueue | V | edgeTo[v] |
|------|---|-----------|
|      | 0 | _         |
|      | 1 | -         |
|      | 2 | 0         |
|      | 3 | -         |
|      | 4 | -         |
|      | 5 | -         |
|      |   |           |

- Remove vertex *v* from queue.
- Add to queue all unmarked vertices adjacent to v and mark them.

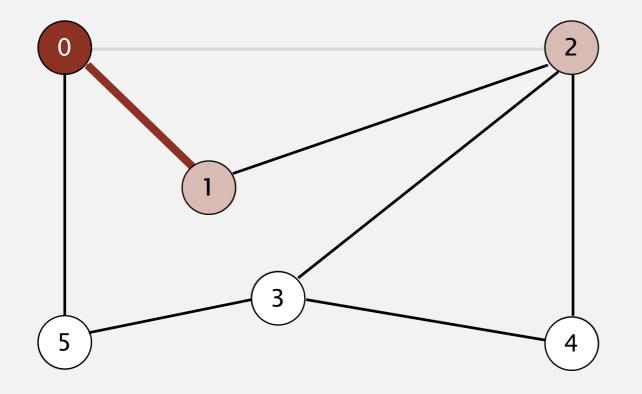

| queue | v | edgeTo[v] |
|-------|---|-----------|
|       | 0 | -         |
|       | 1 | 0         |
|       | 2 | 0         |
|       | 3 | -         |
|       | 4 | -         |
|       | 5 | -         |
| 2     |   |           |
|       |   |           |

- Remove vertex *v* from queue.
- Add to queue all unmarked vertices adjacent to v and mark them.

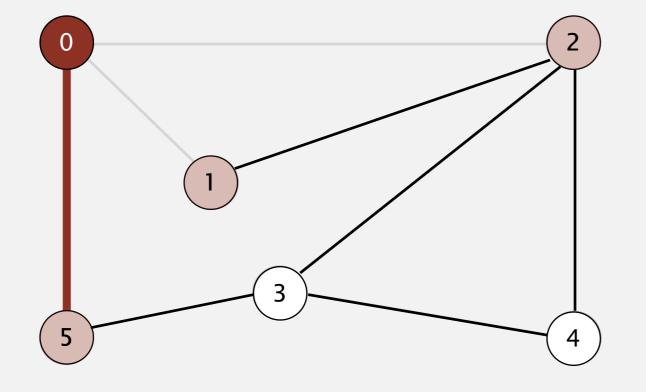

| queue | V | edgeTo[v] |
|-------|---|-----------|
|       | 0 | -         |
|       | 1 | 0         |
|       | 2 | 0         |
|       | 3 | -         |
| 1     | 4 | -         |
|       | 5 | 0         |
| 2     |   |           |

- Remove vertex *v* from queue.
- Add to queue all unmarked vertices adjacent to v and mark them.

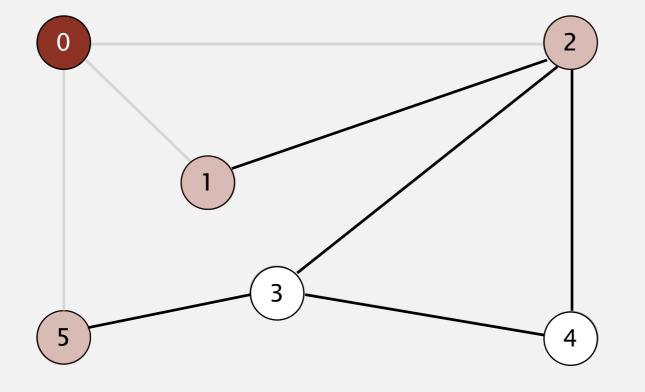

| queue | <u>.</u> | V | edgeTo[v] |
|-------|----------|---|-----------|
|       |          | 0 | -         |
|       |          | 1 | 0         |
|       |          | 2 | 0         |
| 5     |          | 3 | -         |
| 1     |          | 4 | -         |
| '     |          | 5 | 0         |
| 2     |          |   |           |

- Remove vertex *v* from queue.
- Add to queue all unmarked vertices adjacent to v and mark them.

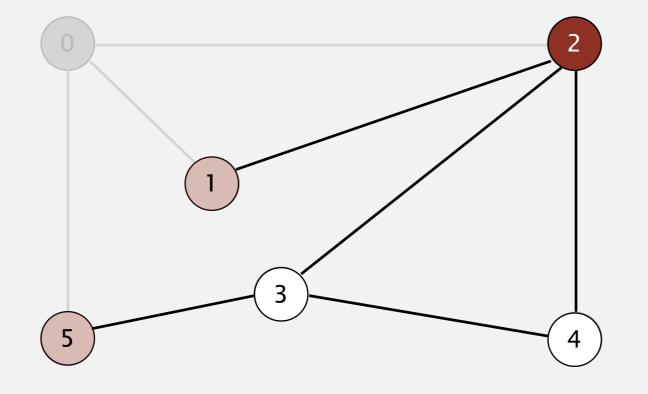

| queue | <u>.</u> | V | edgeTo[v] |
|-------|----------|---|-----------|
|       |          | 0 | -         |
|       |          | 1 | 0         |
|       |          | 2 | 0         |
| 5     |          | 3 | -         |
| 1     |          | 4 | -         |
| '     |          | 5 | 0         |
| 2     |          |   |           |

- Remove vertex *v* from queue.
- Add to queue all unmarked vertices adjacent to v and mark them.

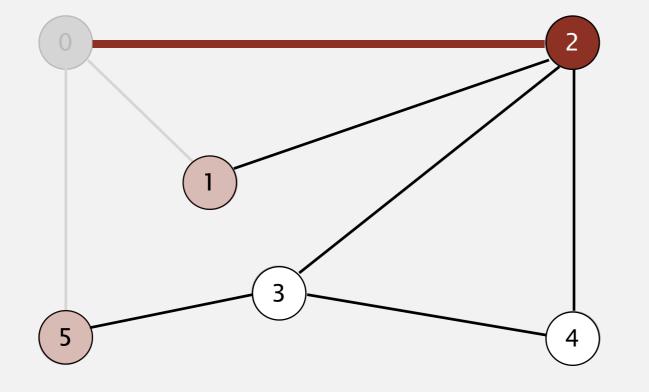

| queue | } | V | edgeTo[v] |
|-------|---|---|-----------|
|       |   | 0 | -         |
|       |   | 1 | 0         |
|       |   | 2 | 0         |
|       |   | 3 | -         |
| 5     |   | 4 | -         |
|       |   | 5 | 0         |
| 1     |   |   |           |

- Remove vertex *v* from queue.
- Add to queue all unmarked vertices adjacent to v and mark them.

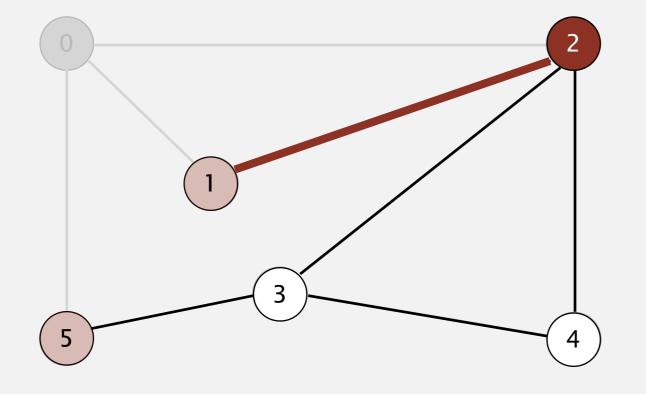

| queue | ! | V | edgeTo[v] |
|-------|---|---|-----------|
|       |   | 0 | -         |
|       |   | 1 | 0         |
|       |   | 2 | 0         |
|       |   | 3 | -         |
| 5     |   | 4 | -         |
| J     |   | 5 | 0         |
| 1     |   |   |           |

- Remove vertex *v* from queue.
- Add to queue all unmarked vertices adjacent to v and mark them.

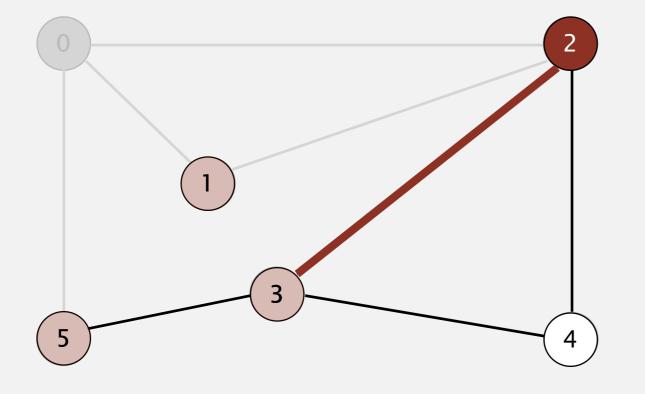

| queue | :<br>_ | V | edgeTo[v] |
|-------|--------|---|-----------|
|       |        | 0 | -         |
|       |        | 1 | 0         |
|       |        | 2 | 0         |
|       |        | 3 | 2         |
| 5     |        | 4 | -         |
| J     |        | 5 | 0         |
| 1     |        |   |           |

- Remove vertex *v* from queue.
- Add to queue all unmarked vertices adjacent to v and mark them.

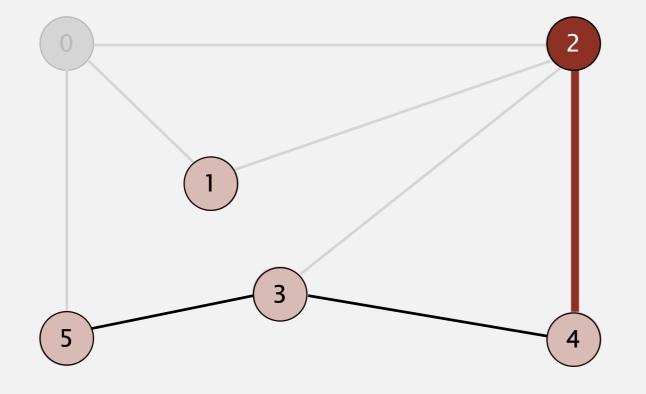

| queue | <b>!</b> | V | edgeTo[v] |
|-------|----------|---|-----------|
|       |          | 0 | -         |
|       |          | 1 | 0         |
|       |          | 2 | 0         |
| 3     |          | 3 | 2         |
| 5     |          | 4 | 2         |
| J     |          | 5 | 0         |
| 1     |          |   |           |

- Remove vertex *v* from queue.
- Add to queue all unmarked vertices adjacent to v and mark them.

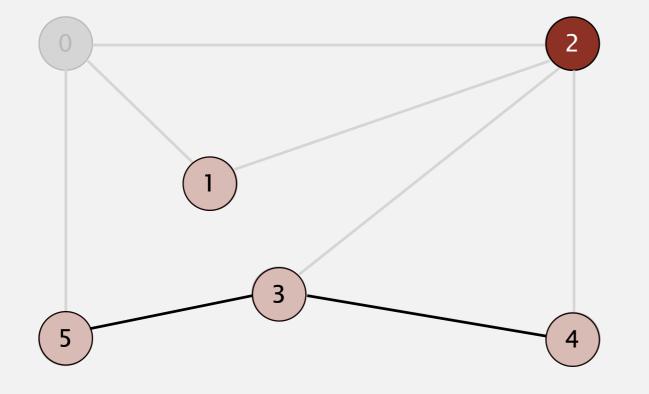

| queue |  | V | edgeTo[v] |
|-------|--|---|-----------|
|       |  | 0 | -         |
| 4     |  | 1 | 0         |
|       |  | 2 | 0         |
| 3     |  | 3 | 2         |
| 5     |  | 4 | 2         |
| 3     |  | 5 | 0         |
| 1     |  |   |           |

- Remove vertex *v* from queue.
- Add to queue all unmarked vertices adjacent to v and mark them.

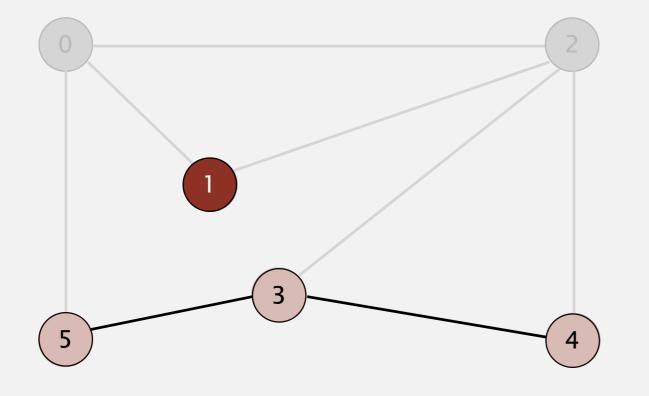

| queue |  | V | edgeTo[v] |
|-------|--|---|-----------|
|       |  | 0 | -         |
| 4     |  | 1 | 0         |
|       |  | 2 | 0         |
| 3     |  | 3 | 2         |
| 5     |  | 4 | 2         |
| 3     |  | 5 | 0         |
| 1     |  |   |           |

- Remove vertex *v* from queue.
- Add to queue all unmarked vertices adjacent to v and mark them.

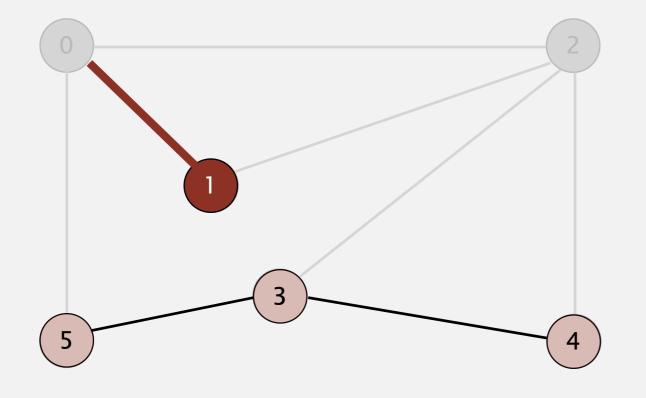

| queue | <b>!</b> | V | edgeTo[v] |
|-------|----------|---|-----------|
|       |          | 0 | -         |
|       |          | 1 | 0         |
|       |          | 2 | 0         |
| 4     |          | 3 | 2         |
| 3     |          | 4 | 2         |
| 3     |          | 5 | 0         |
| 5     |          |   |           |

- Remove vertex *v* from queue.
- Add to queue all unmarked vertices adjacent to v and mark them.

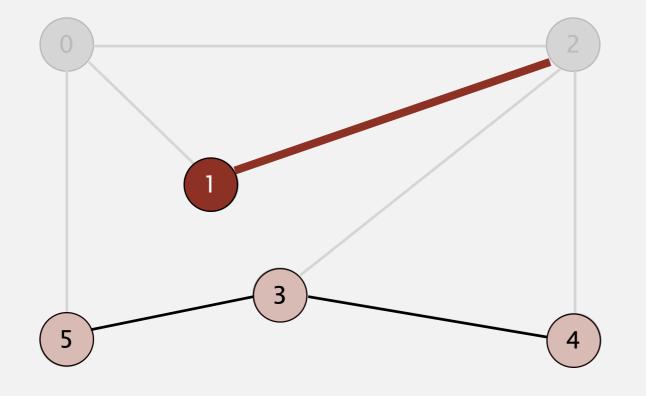

| queue |   | ′             | edgeTo[v] |
|-------|---|---------------|-----------|
|       | C | )             | -         |
|       | 1 |               | 0         |
|       | 2 | <u>}</u>      | 0         |
| 4     | 3 | }             | 2         |
| 3     | 4 | ŀ             | 2         |
| 3     | 5 | <u>-</u><br>) | 0         |
| 5     |   |               |           |

- Remove vertex *v* from queue.
- Add to queue all unmarked vertices adjacent to v and mark them.

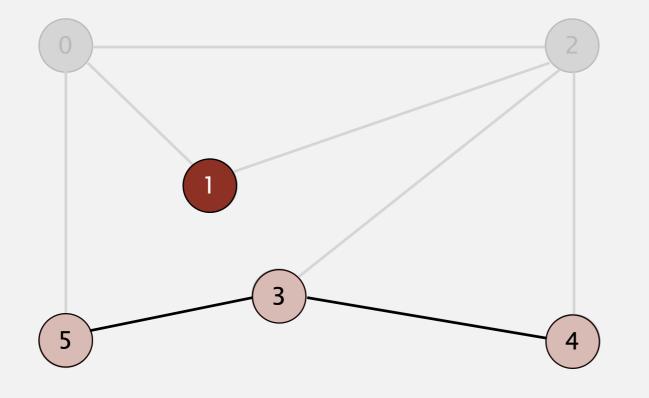

| queue | <u>.</u> | V | edgeTo[v] |
|-------|----------|---|-----------|
|       |          | 0 | -         |
|       |          | 1 | 0         |
|       |          | 2 | 0         |
| 4     |          | 3 | 2         |
| 3     |          | 4 | 2         |
| 3     |          | 5 | 0         |
| 5     |          |   |           |

- Remove vertex *v* from queue.
- Add to queue all unmarked vertices adjacent to v and mark them.

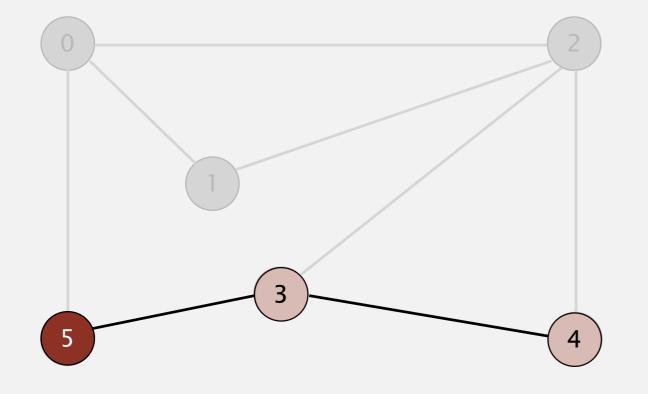

| queue |  | V | edgeTo[v] |
|-------|--|---|-----------|
|       |  | 0 | -         |
|       |  | 1 | 0         |
|       |  | 2 | 0         |
| 4     |  | 3 | 2         |
| 3     |  | 4 | 2         |
| 3     |  | 5 | 0         |
| 5     |  |   |           |

- Remove vertex *v* from queue.
- Add to queue all unmarked vertices adjacent to v and mark them.

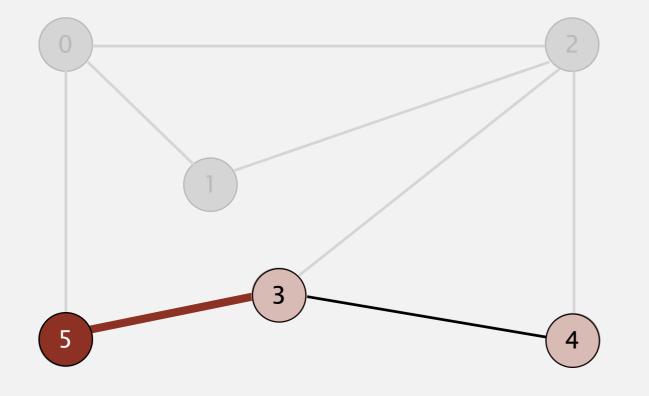

| queue | V | edgeTo[v] |
|-------|---|-----------|
|       | 0 | -         |
|       | 1 | 0         |
|       | 2 | 0         |
|       | 3 | 2         |
| 4     | 4 | 2         |
| 4     | 5 | 0         |
| 3     |   |           |

- Remove vertex *v* from queue.
- Add to queue all unmarked vertices adjacent to v and mark them.

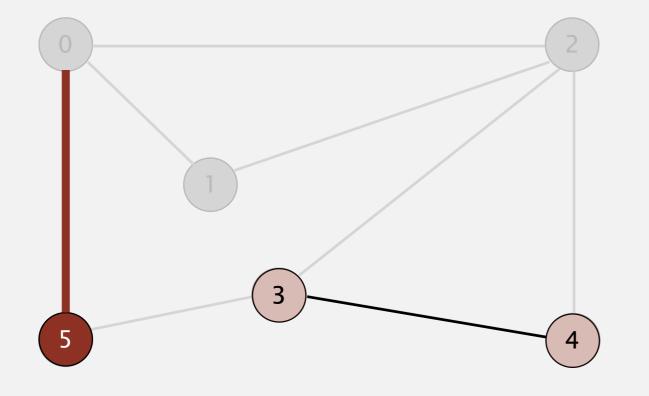

| queue | <b>!</b> | V | edgeTo[v] |
|-------|----------|---|-----------|
|       |          | 0 | -         |
|       |          | 1 | 0         |
|       |          | 2 | 0         |
|       |          | 3 | 2         |
| 4     |          | 4 | 2         |
| 4     |          | 5 | 0         |
| 3     |          |   |           |

- Remove vertex *v* from queue.
- Add to queue all unmarked vertices adjacent to v and mark them.

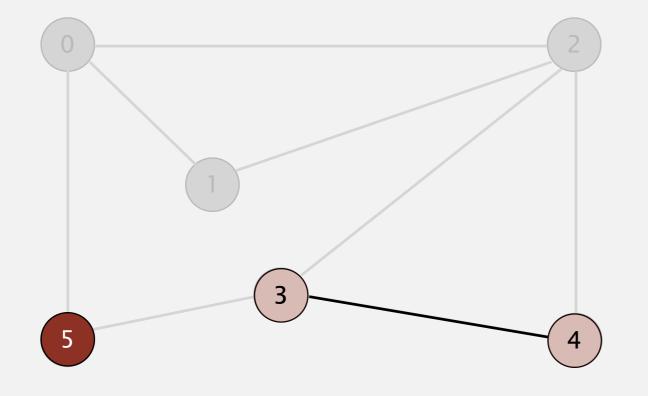

| queue | <b>!</b> | V | edgeTo[v] |
|-------|----------|---|-----------|
|       |          | 0 | -         |
|       |          | 1 | 0         |
|       |          | 2 | 0         |
|       |          | 3 | 2         |
| 4     |          | 4 | 2         |
| 4     |          | 5 | 0         |
| 3     |          |   |           |

- Remove vertex *v* from queue.
- Add to queue all unmarked vertices adjacent to v and mark them.

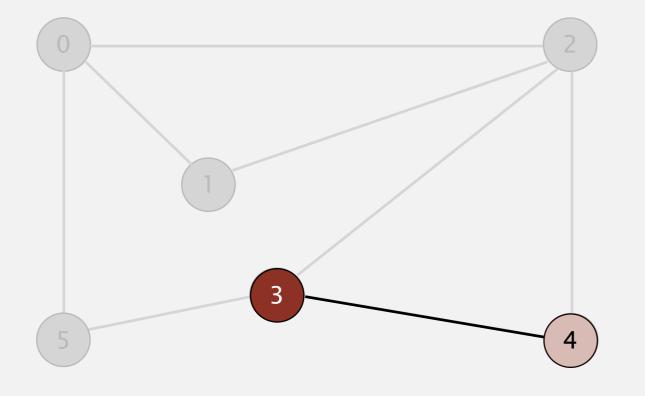

| queue | . <b>v</b> | v edgeTo[v | ] |
|-------|------------|------------|---|
|       | 0          | ) –        |   |
|       | 1          | 0          |   |
|       | 2          | 2 0        |   |
|       | 3          | 3 2        |   |
| 4     | 4          | 4 2        |   |
| 4     | 5          | 5 0        |   |
| 3     |            |            |   |

- Remove vertex *v* from queue.
- Add to queue all unmarked vertices adjacent to v and mark them.

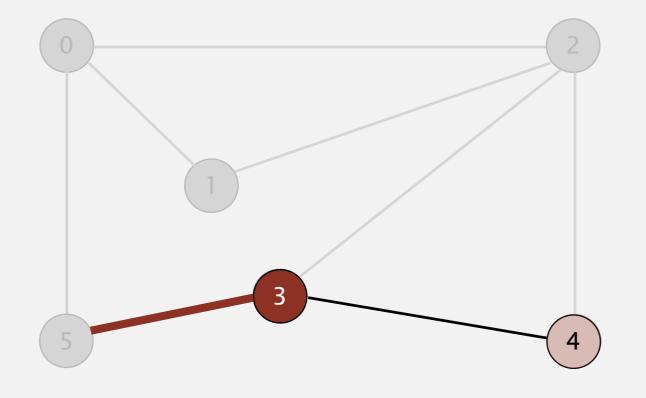

| queue |   | ′      | edgeTo[v] |
|-------|---|--------|-----------|
|       | C | )      | -         |
|       | 1 |        | 0         |
|       | 2 | )<br>- | 0         |
|       | 3 | 3      | 2         |
|       | 4 | ŀ      | 2         |
|       | 5 | •      | 0         |
| 4     |   |        |           |

- Remove vertex *v* from queue.
- Add to queue all unmarked vertices adjacent to v and mark them.

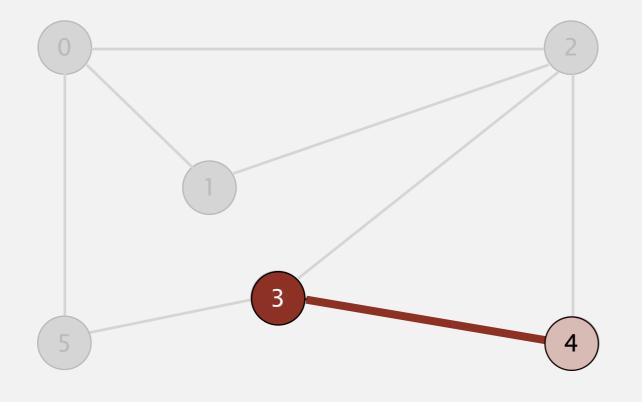

| queue | V | edgeTo[v] |
|-------|---|-----------|
|       | 0 | _         |
|       | 1 | 0         |
|       | 2 | 0         |
|       | 3 | 2         |
|       | 4 | 2         |
|       | 5 | 0         |
| 4     |   |           |

- Remove vertex *v* from queue.
- Add to queue all unmarked vertices adjacent to v and mark them.

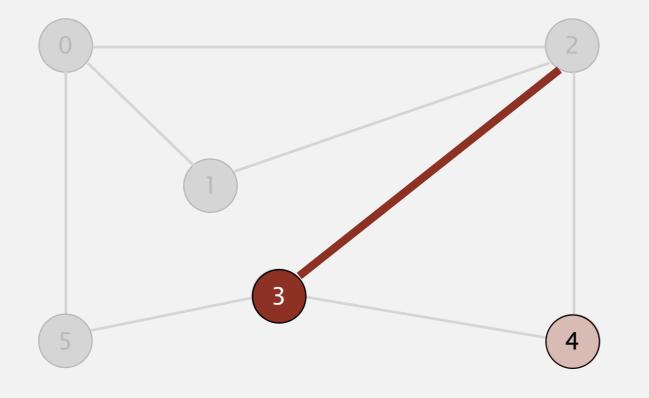

| queue |   | ′      | edgeTo[v] |
|-------|---|--------|-----------|
|       | C | )      | -         |
|       | 1 |        | 0         |
|       | 2 | )<br>- | 0         |
|       | 3 | 3      | 2         |
|       | 4 | ŀ      | 2         |
|       | 5 | •      | 0         |
| 4     |   |        |           |

- Remove vertex *v* from queue.
- Add to queue all unmarked vertices adjacent to v and mark them.

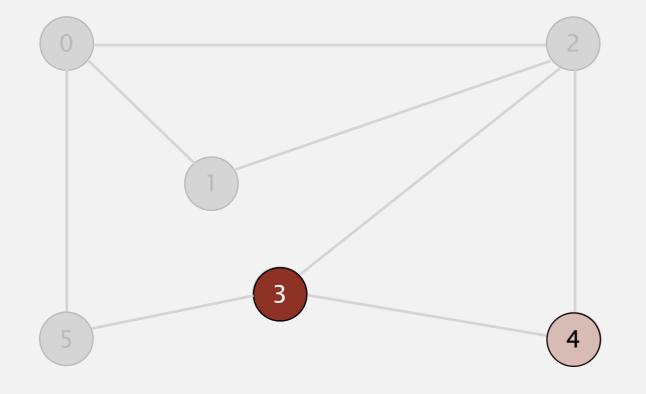

| queue | V | edgeTo[v] |
|-------|---|-----------|
|       | 0 | -         |
|       | 1 | 0         |
|       | 2 | 0         |
|       | 3 | 2         |
|       | 4 | 2         |
|       | 5 | 0         |
| 4     |   |           |

- Remove vertex *v* from queue.
- Add to queue all unmarked vertices adjacent to v and mark them.

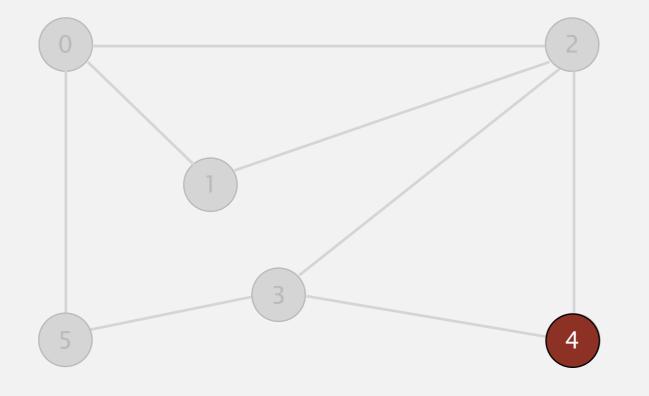

| queue | v | edgeTo[v] |
|-------|---|-----------|
|       | 0 | _         |
|       | 1 | 0         |
|       | 2 | 0         |
|       | 3 | 2         |
|       | 4 | 2         |
|       | 5 | 0         |
| 4     |   |           |

- Remove vertex *v* from queue.
- Add to queue all unmarked vertices adjacent to v and mark them.

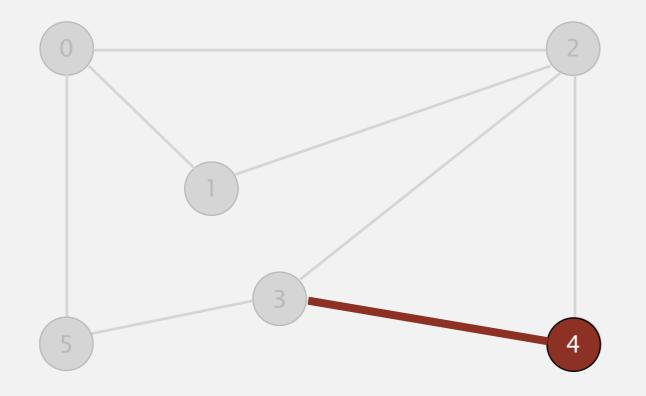

| v | edgeTo[v]             |
|---|-----------------------|
| 0 | -                     |
| 1 | 0                     |
| 2 | 0                     |
| 3 | 2                     |
| 4 | 2                     |
| 5 | 0                     |
|   |                       |
|   | 0<br>1<br>2<br>3<br>4 |

- Remove vertex *v* from queue.
- Add to queue all unmarked vertices adjacent to v and mark them.

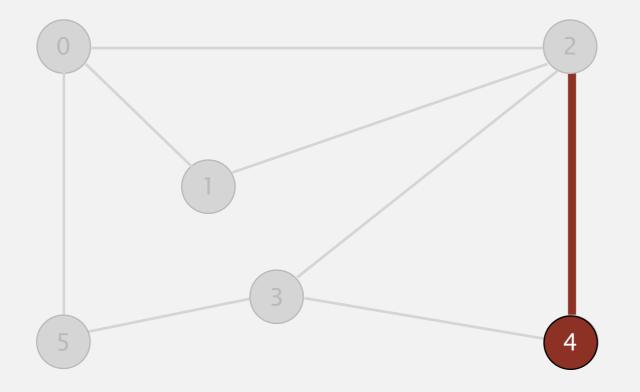

| v | edgeTo[v]             |
|---|-----------------------|
| 0 | -                     |
| 1 | 0                     |
| 2 | 0                     |
| 3 | 2                     |
| 4 | 2                     |
| 5 | 0                     |
|   |                       |
|   | 0<br>1<br>2<br>3<br>4 |

- Remove vertex *v* from queue.
- Add to queue all unmarked vertices adjacent to v and mark them.

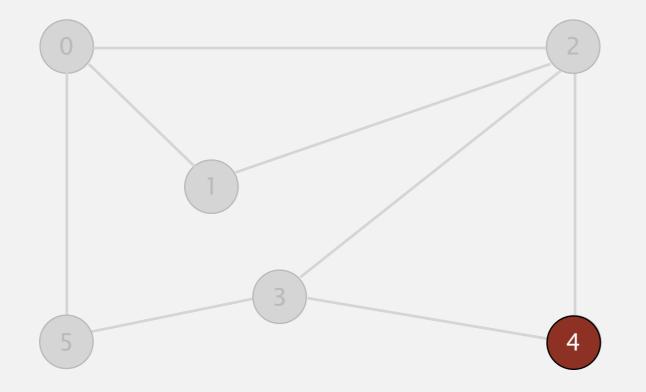

| queue | V | edgeTo[v] |
|-------|---|-----------|
|       | 0 | -         |
|       | 1 | 0         |
|       | 2 | 0         |
|       | 3 | 2         |
|       | 4 | 2         |
|       | 5 | 0         |
|       |   |           |

#### Repeat until queue is empty:

- Remove vertex *v* from queue.
- Add to queue all unmarked vertices adjacent to v and mark them.

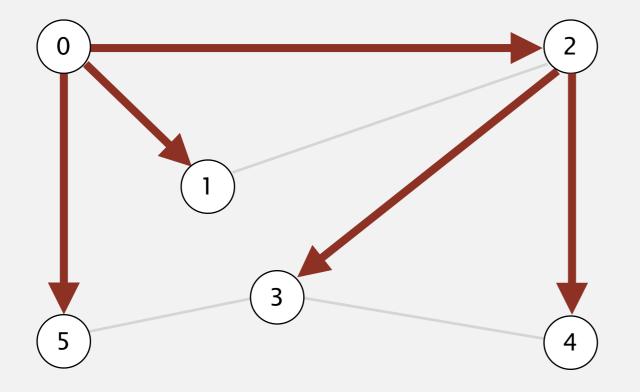

| V | edgeTo[v] |
|---|-----------|
| 0 | -         |
| 1 | 0         |
| 2 | 0         |
| 3 | 2         |
| 4 | 2         |
| 5 | 0         |

done

Depth-first search. Put unvisited vertices on a stack. Breadth-first search. Put unvisited vertices on a queue.

Shortest path. Find path from s to t that uses fewest number of edges.

**BFS** (from source vertex s)

Put s onto a FIFO queue, and mark s as visited.

Repeat until the queue is empty:

- remove the least recently added vertex v
- add each of v's unvisited neighbors to the queue, and mark them as visited.

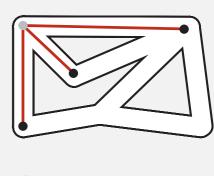

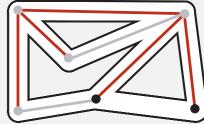

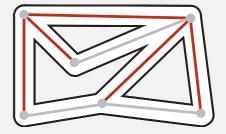

Intuition. BFS examines vertices in increasing distance from s.

## **Breadth-first search properties**

Proposition. BFS computes shortest path (number of edges) from s in a connected graph in time proportional to E+V.

Pf. [correctness] Queue always consists of zero or more vertices of distance k from s, followed by zero or more vertices of distance k+1.

Pf. [running time] Each vertex connected to s is visited once.

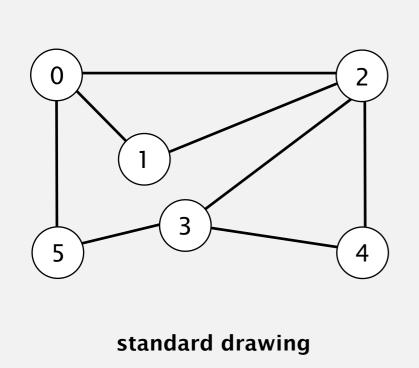

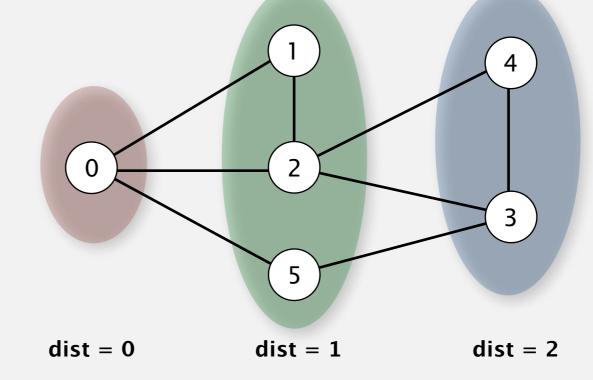

```
public class BreadthFirstPaths
  private boolean[] marked;
  private boolean[] edgeTo[];
  private final int s;
  private void bfs(Graph G, int s)
     Queue<Integer> q = new Queue<Integer>();
      q.enqueue(s);
      marked[s] = true;
      while (!q.isEmpty())
         int v = q.dequeue();
         for (int w : G.adj(v))
            if (!marked[w])
               q.enqueue(w);
               marked[w] = true;
               edgeTo[w] = v;
```

# UNDIRECTED GRAPHS

- Graph API
- Depth-first search
- Breadth-first search
- Connected components
- Challenges

# **Connectivity queries**

Def. Vertices v and w are connected if there is a path between them.

Goal. Preprocess graph to answer queries: is v connected to w? in constant time.

```
public class CC

CC (Graph G) find connected components in G

boolean connected(int v, int w) are v and w connected?

int count() number of connected components

int id(int v) component identifier for v
```

Depth-first search. [next few slides]

The relation "is connected to" is an equivalence relation:

- Reflexive: *v* is connected to *v*.
- Symmetric: if v is connected to w, then w is connected to v.
- Transitive: if v connected to w and w connected to x, then v connected to x.

#### Def. A connected component is a maximal set of connected vertices.

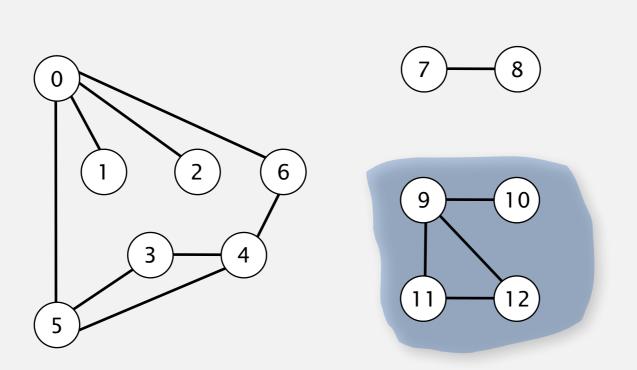

| 3 connected c | omponents |
|---------------|-----------|
|---------------|-----------|

| V  | id[v] |
|----|-------|
| 0  | 0     |
| 1  | 0     |
| 2  | 0     |
| 3  | 0     |
| 4  | 0     |
| 5  | 0     |
| 6  | 0     |
| 7  | 1     |
| 8  | 1     |
| 9  | 2     |
| 10 | 2     |
| 11 | 2     |
| 12 | 2     |

Remark. Given connected components, can answer queries in constant time.

Def. A connected component is a maximal set of connected vertices.

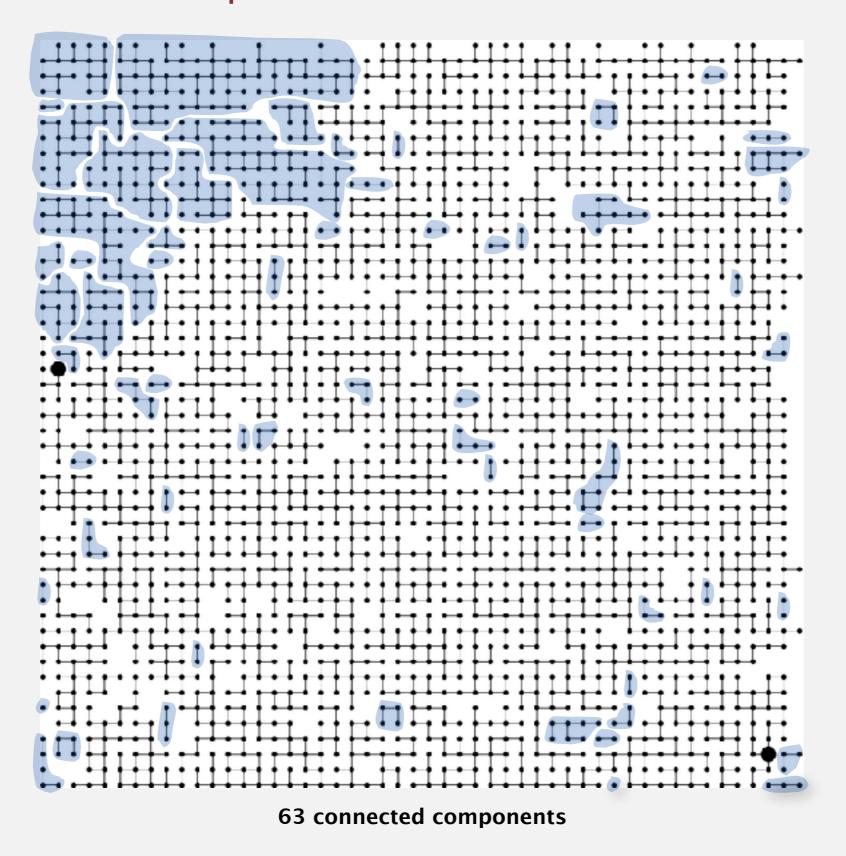

Goal. Partition vertices into connected components.

#### **Connected components**

Initialize all vertices v as unmarked.

For each unmarked vertex v, run DFS to identify all vertices discovered as part of the same component.

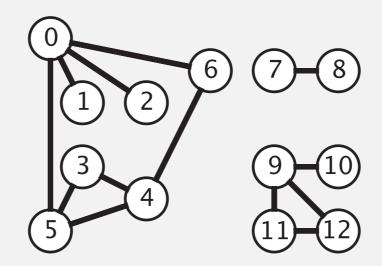

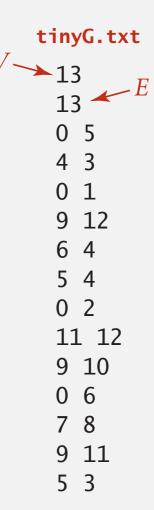

#### To visit a vertex v:

- Mark vertex *v* as visited.
- Recursively visit all unmarked vertices adjacent to v.

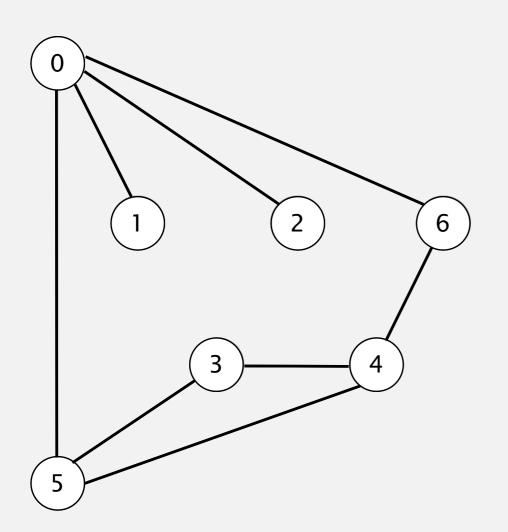

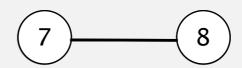

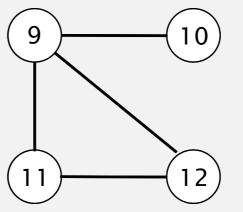

| V  | marked[] | cc[] |
|----|----------|------|
| 0  | F        | _    |
| 1  | F        | -    |
| 2  | F        | -    |
| 3  | F        | -    |
| 4  | F        | -    |
| 5  | F        | -    |
| 6  | F        | -    |
| 7  | F        | -    |
| 8  | F        | -    |
| 9  | F        | -    |
| 10 | F        | -    |
| 11 | F        | -    |
| 12 | F        | _    |

#### To visit a vertex v:

- Mark vertex *v* as visited.
- Recursively visit all unmarked vertices adjacent to v.

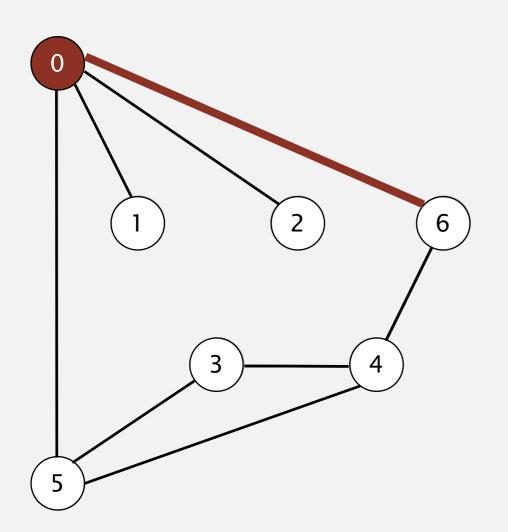

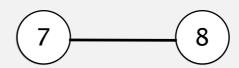

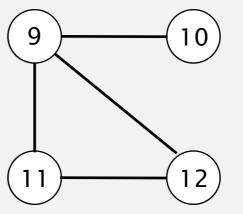

| V  | marked[] | cc[] |
|----|----------|------|
| 0  | T        | 0    |
| 1  | F        | -    |
| 2  | F        | -    |
| 3  | F        | -    |
| 4  | F        | -    |
| 5  | F        | -    |
| 6  | F        | -    |
| 7  | F        | -    |
| 8  | F        | -    |
| 9  | F        | -    |
| 10 | F        | -    |
| 11 | F        | -    |
| 12 | F        | _    |

visit 0

#### To visit a vertex v:

- Mark vertex *v* as visited.
- Recursively visit all unmarked vertices adjacent to v.

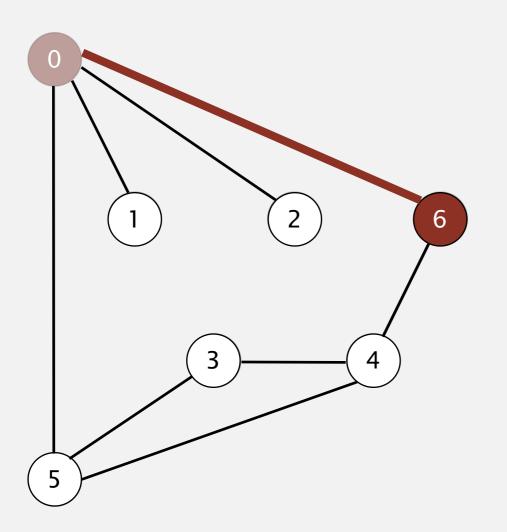

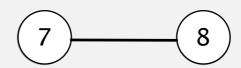

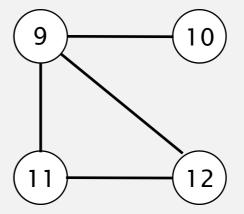

| V  | marked[] | cc[] |
|----|----------|------|
| 0  | Т        | 0    |
| 1  | F        | -    |
| 2  | F        | -    |
| 3  | F        | -    |
| 4  | F        | -    |
| 5  | F        | -    |
| 6  | T        | 0    |
| 7  | F        | -    |
| 8  | F        | _    |
| 9  | F        | -    |
| 10 | F        | -    |
| 11 | F        | -    |
| 12 | F        | _    |

visit 6

- Mark vertex *v* as visited.
- Recursively visit all unmarked vertices adjacent to v.

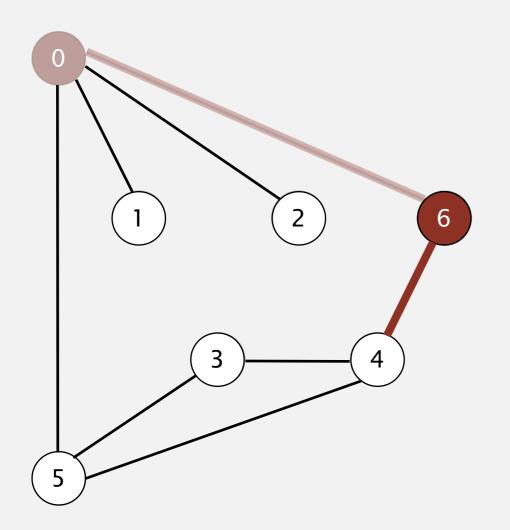

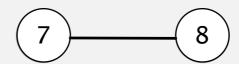

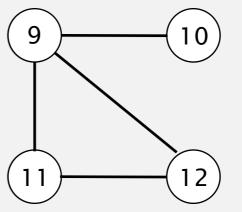

| V  | marked[] | cc[] |
|----|----------|------|
| 0  | Т        | 0    |
| 1  | F        | _    |
| 2  | F        | -    |
| 3  | F        | -    |
| 4  | F        | _    |
| 5  | F        | _    |
| 6  | Т        | 0    |
| 7  | F        | _    |
| 8  | F        | -    |
| 9  | F        | _    |
| 10 | F        | -    |
| 11 | F        | _    |
| 12 | F        | _    |

- Mark vertex *v* as visited.
- Recursively visit all unmarked vertices adjacent to v.

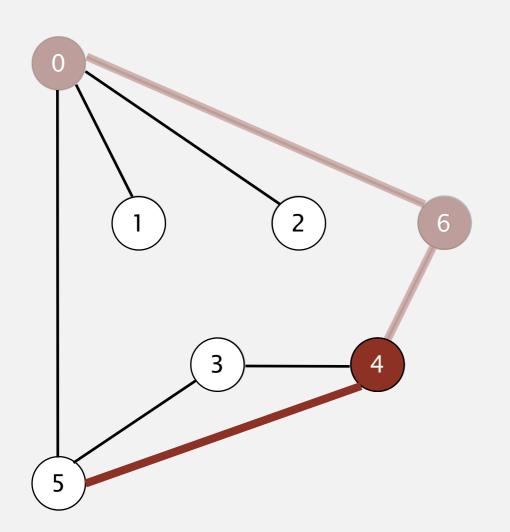

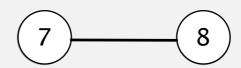

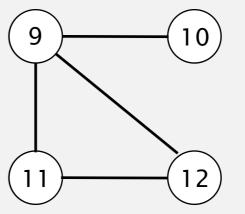

| V  | marked[] | cc[] |
|----|----------|------|
| 0  | Т        | 0    |
| 1  | F        | -    |
| 2  | F        | -    |
| 3  | F        | -    |
| 4  | T        | 0    |
| 5  | F        | -    |
| 6  | Т        | 0    |
| 7  | F        | -    |
| 8  | F        | -    |
| 9  | F        | -    |
| 10 | F        | -    |
| 11 | F        | -    |
| 12 | F        | _    |

- Mark vertex *v* as visited.
- Recursively visit all unmarked vertices adjacent to v.

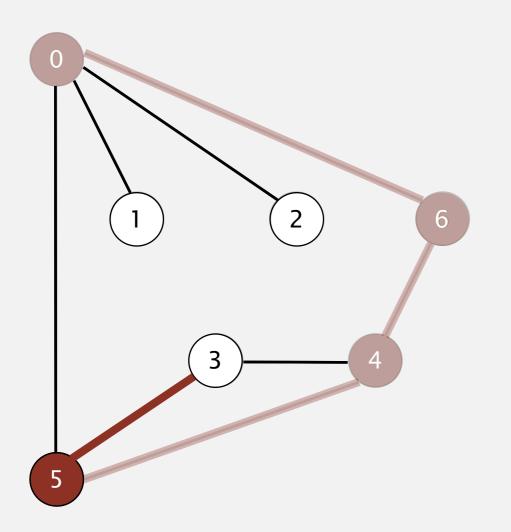

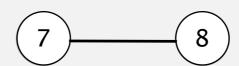

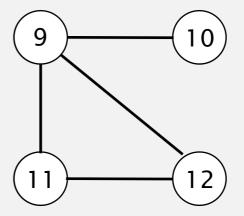

| V  | marked[] | cc[] |
|----|----------|------|
| 0  | Т        | 0    |
| 1  | F        | _    |
| 2  | F        | _    |
| 3  | F        | -    |
| 4  | Т        | 0    |
| 5  | T        | 0    |
| 6  | Т        | 0    |
| 7  | F        | -    |
| 8  | F        | -    |
| 9  | F        | -    |
| 10 | F        | -    |
| 11 | F        | _    |
| 12 | F        | _    |

- Mark vertex *v* as visited.
- Recursively visit all unmarked vertices adjacent to v.

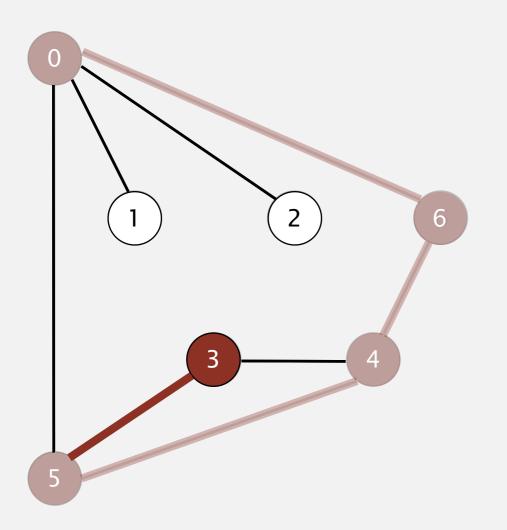

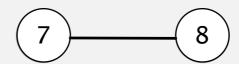

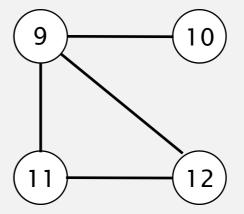

| V  | marked[] | cc[] |
|----|----------|------|
| 0  | Т        | 0    |
| 1  | F        | _    |
| 2  | F        | -    |
| 3  | T        | 0    |
| 4  | Т        | 0    |
| 5  | Т        | 0    |
| 6  | Т        | 0    |
| 7  | F        | -    |
| 8  | F        | _    |
| 9  | F        | -    |
| 10 | F        | _    |
| 11 | F        | -    |
| 12 | F        | _    |

- Mark vertex *v* as visited.
- Recursively visit all unmarked vertices adjacent to v.

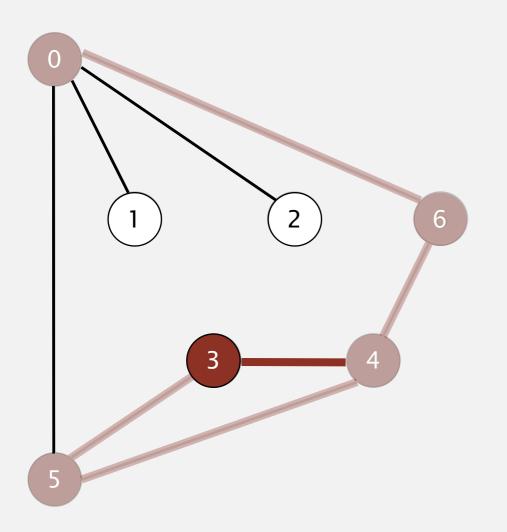

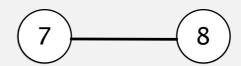

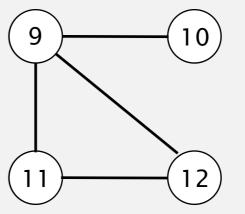

| V  | marked[] | cc[] |
|----|----------|------|
| 0  | Т        | 0    |
| 1  | F        | -    |
| 2  | F        | -    |
| 3  | Т        | 0    |
| 4  | Т        | 0    |
| 5  | Т        | 0    |
| 6  | Т        | 0    |
| 7  | F        | -    |
| 8  | F        | -    |
| 9  | F        | -    |
| 10 | F        | -    |
| 11 | F        | -    |
| 12 | F        | _    |

#### To visit a vertex v:

- Mark vertex *v* as visited.
- Recursively visit all unmarked vertices adjacent to v.

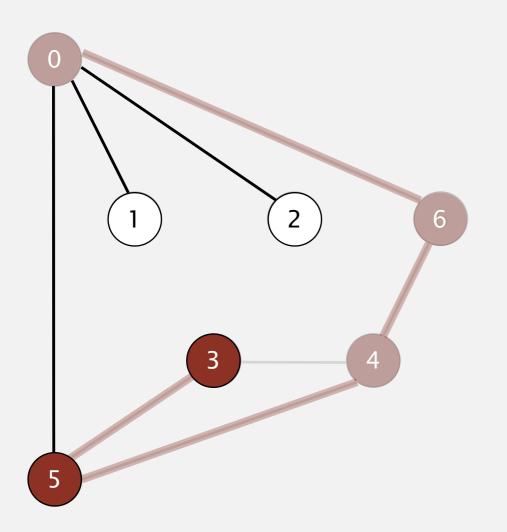

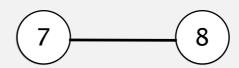

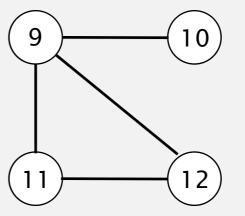

| V  | marked[] | cc[] |
|----|----------|------|
| 0  | Т        | 0    |
| 1  | F        | -    |
| 2  | F        | -    |
| 3  | Т        | 0    |
| 4  | Т        | 0    |
| 5  | Т        | 0    |
| 6  | Т        | 0    |
| 7  | F        | _    |
| 8  | F        | _    |
| 9  | F        | -    |
| 10 | F        | -    |
| 11 | F        | -    |
| 12 | F        | _    |

3 done

- Mark vertex *v* as visited.
- Recursively visit all unmarked vertices adjacent to v.

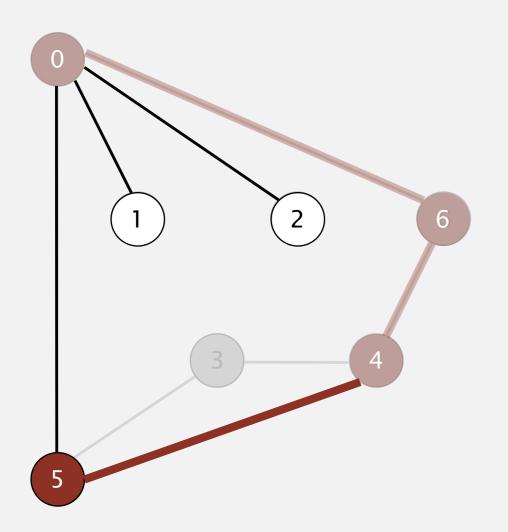

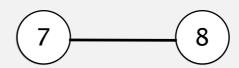

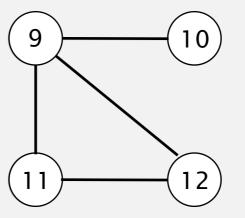

| V  | marked[] | cc[] |
|----|----------|------|
| 0  | Т        | 0    |
| 1  | F        | _    |
| 2  | F        | _    |
| 3  | Т        | 0    |
| 4  | Т        | 0    |
| 5  | Т        | 0    |
| 6  | Т        | 0    |
| 7  | F        | -    |
| 8  | F        | _    |
| 9  | F        | -    |
| 10 | F        | -    |
| 11 | F        | _    |
| 12 | F        | _    |

- Mark vertex *v* as visited.
- Recursively visit all unmarked vertices adjacent to v.

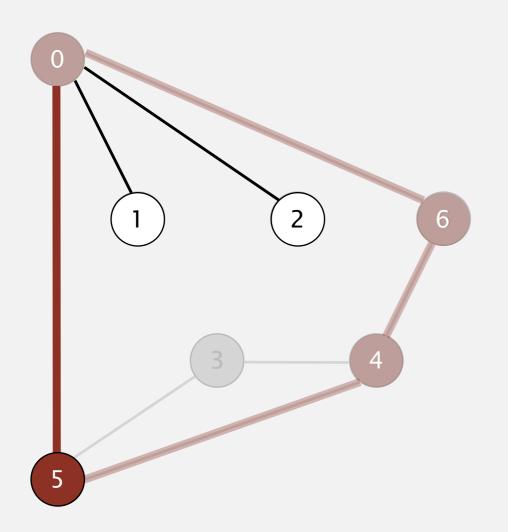

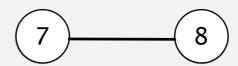

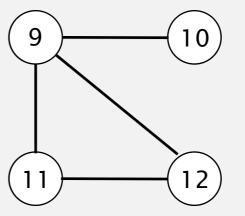

| V  | marked[] | cc[] |
|----|----------|------|
| 0  | Т        | 0    |
| 1  | F        | -    |
| 2  | F        | -    |
| 3  | Т        | 0    |
| 4  | Т        | 0    |
| 5  | Т        | 0    |
| 6  | Т        | 0    |
| 7  | F        | -    |
| 8  | F        | -    |
| 9  | F        | -    |
| 10 | F        | -    |
| 11 | F        | -    |
| 12 | F        | _    |

### To visit a vertex v:

- Mark vertex v as visited.
- Recursively visit all unmarked vertices adjacent to v.

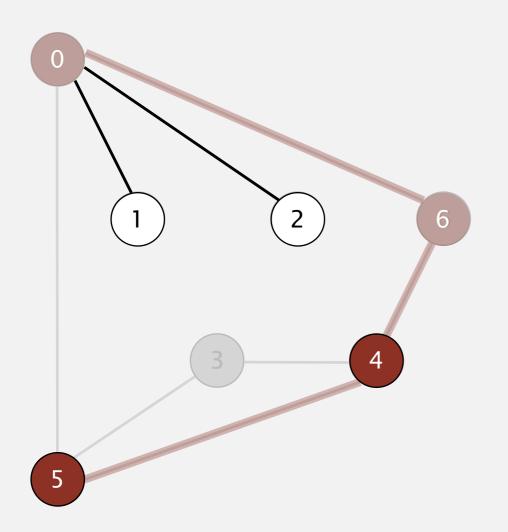

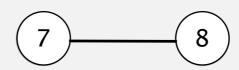

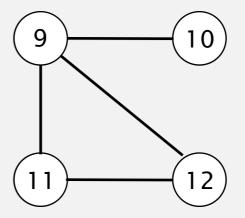

| V  | marked[] | cc[] |
|----|----------|------|
| 0  | Т        | 0    |
| 1  | F        | -    |
| 2  | F        | _    |
| 3  | Т        | 0    |
| 4  | Т        | 0    |
| 5  | Т        | 0    |
| 6  | Т        | 0    |
| 7  | F        | -    |
| 8  | F        | -    |
| 9  | F        | _    |
| 10 | F        | -    |
| 11 | F        | -    |
| 12 | F        | _    |

5 done

- Mark vertex *v* as visited.
- Recursively visit all unmarked vertices adjacent to v.

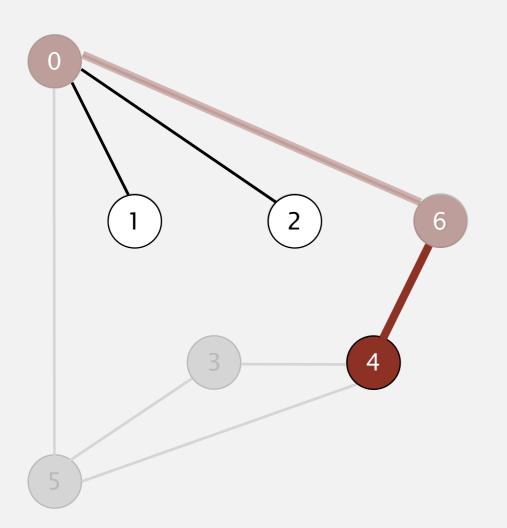

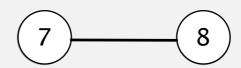

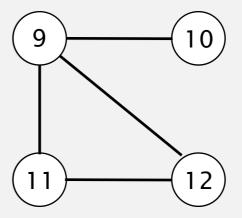

| V  | marked[] | cc[] |
|----|----------|------|
| 0  | Т        | 0    |
| 1  | F        | _    |
| 2  | F        | -    |
| 3  | Т        | 0    |
| 4  | Т        | 0    |
| 5  | Т        | 0    |
| 6  | Т        | 0    |
| 7  | F        | -    |
| 8  | F        | -    |
| 9  | F        | -    |
| 10 | F        | -    |
| 11 | F        | -    |
| 12 | F        | _    |

- Mark vertex *v* as visited.
- Recursively visit all unmarked vertices adjacent to v.

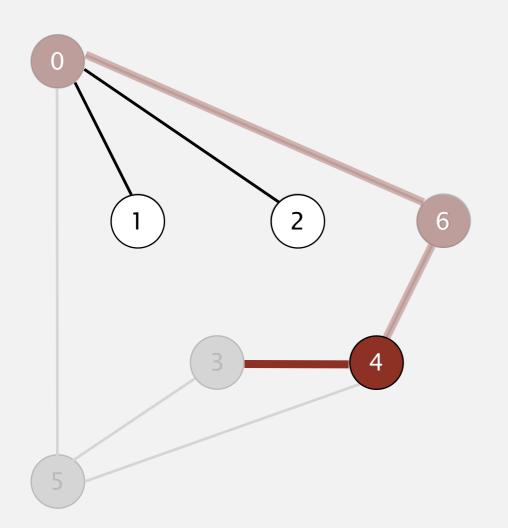

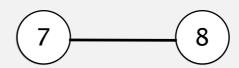

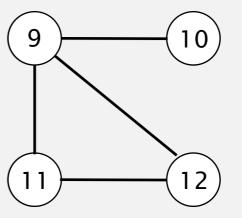

| V  | marked[] | CC[] |
|----|----------|------|
| 0  | Т        | 0    |
| 1  | F        | -    |
| 2  | F        | -    |
| 3  | Т        | 0    |
| 4  | Т        | 0    |
| 5  | Т        | 0    |
| 6  | Т        | 0    |
| 7  | F        | _    |
| 8  | F        | -    |
| 9  | F        | _    |
| 10 | F        | _    |
| 11 | F        | -    |
| 12 | F        | _    |

#### To visit a vertex v:

- Mark vertex v as visited.
- Recursively visit all unmarked vertices adjacent to v.

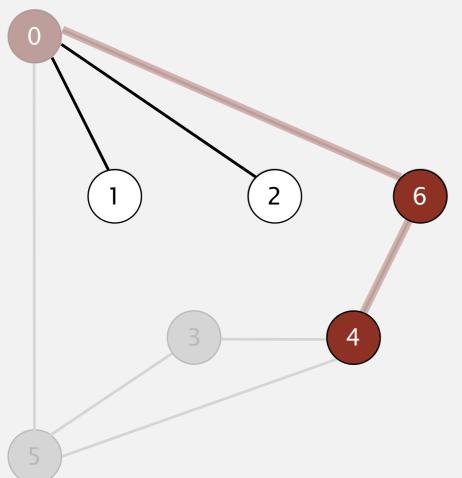

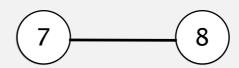

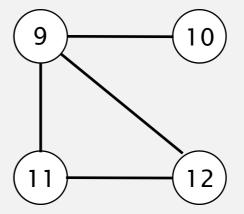

| 5      | 8  |  |
|--------|----|--|
|        | 9  |  |
|        | 10 |  |
| 1 dono | 11 |  |

marked[]

0

12

cc[]

0

### To visit a vertex v:

- Mark vertex v as visited.
- Recursively visit all unmarked vertices adjacent to v.

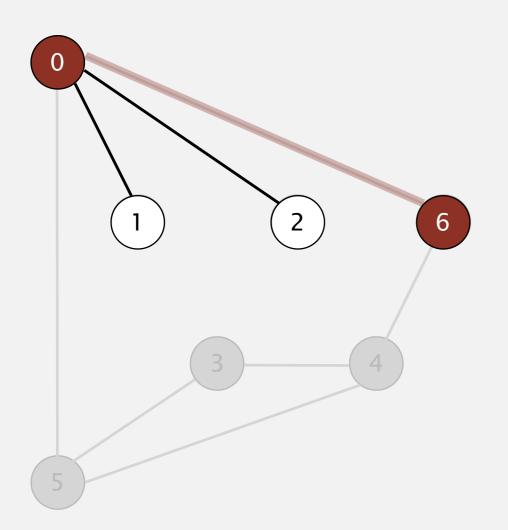

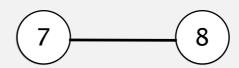

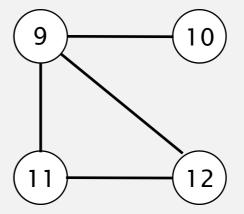

| )  | 1 | U |
|----|---|---|
| 4  | Т | 0 |
| 5  | Т | 0 |
| 6  | Т | 0 |
| 7  | F | - |
| 8  | F | - |
| 9  | F | - |
| 10 | F | - |
| 11 | F | _ |
|    |   |   |

marked[]

0

12

cc[]

0

6 done

- Mark vertex *v* as visited.
- Recursively visit all unmarked vertices adjacent to v.

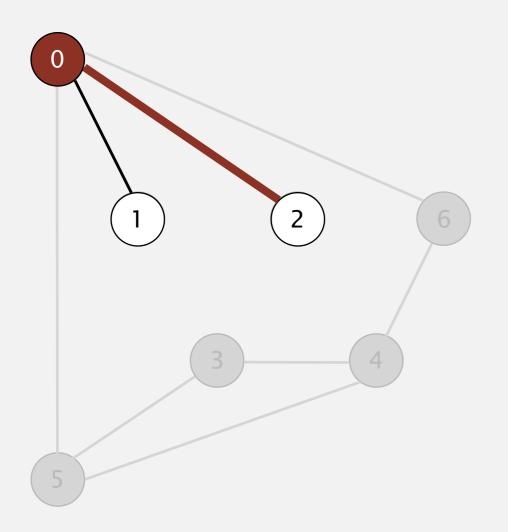

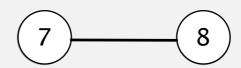

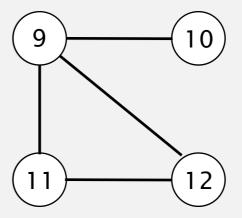

| V  | marked[] | cc[] |
|----|----------|------|
| 0  | Т        | 0    |
| 1  | F        | _    |
| 2  | F        | -    |
| 3  | Т        | 0    |
| 4  | Т        | 0    |
| 5  | Т        | 0    |
| 6  | Т        | 0    |
| 7  | F        | -    |
| 8  | F        | -    |
| 9  | F        | -    |
| 10 | F        | -    |
| 11 | F        | -    |
| 12 | F        | _    |

- Mark vertex *v* as visited.
- Recursively visit all unmarked vertices adjacent to v.

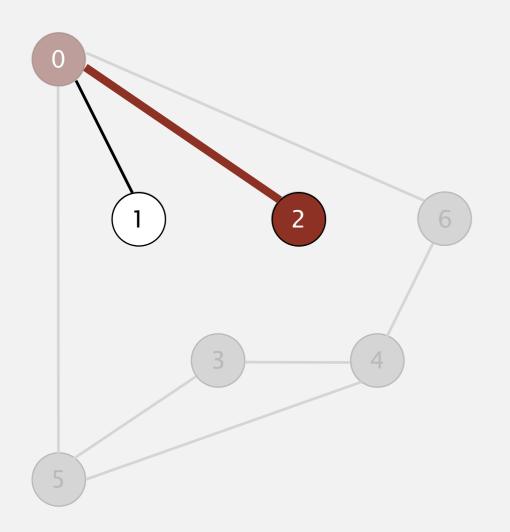

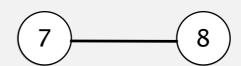

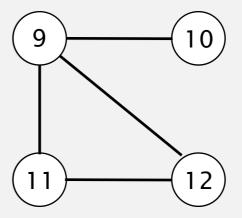

| V  | marked[] | cc[] |
|----|----------|------|
| 0  | Т        | 0    |
| 1  | F        | -    |
| 2  | T        | 0    |
| 3  | Т        | 0    |
| 4  | Т        | 0    |
| 5  | Т        | 0    |
| 6  | Т        | 0    |
| 7  | F        | -    |
| 8  | F        | -    |
| 9  | F        | _    |
| 10 | F        | -    |
| 11 | F        | _    |
| 12 | F        | _    |

### To visit a vertex v:

- Mark vertex v as visited.
- Recursively visit all unmarked vertices adjacent to v.

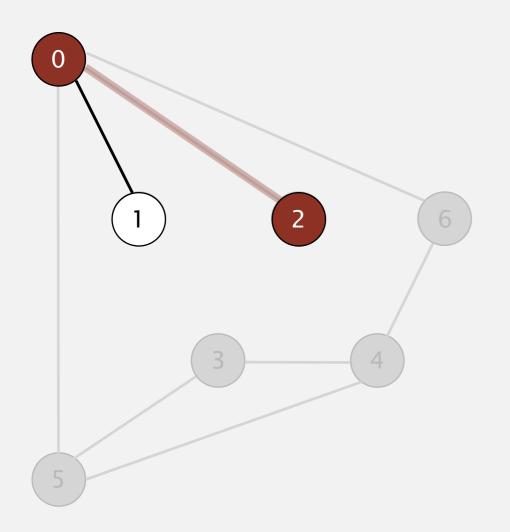

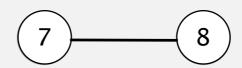

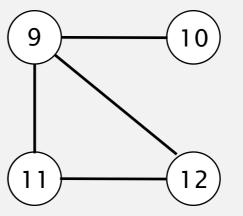

| V  | marked[] | CC[] |
|----|----------|------|
| 0  | Т        | 0    |
| 1  | F        | -    |
| 2  | Т        | 0    |
| 3  | Т        | 0    |
| 4  | Т        | 0    |
| 5  | Т        | 0    |
| 6  | Т        | 0    |
| 7  | F        | _    |
| 8  | F        | _    |
| 9  | F        | -    |
| 10 | F        | _    |
| 11 | F        | -    |
| 12 | F        | _    |

2 done

- Mark vertex *v* as visited.
- Recursively visit all unmarked vertices adjacent to v.

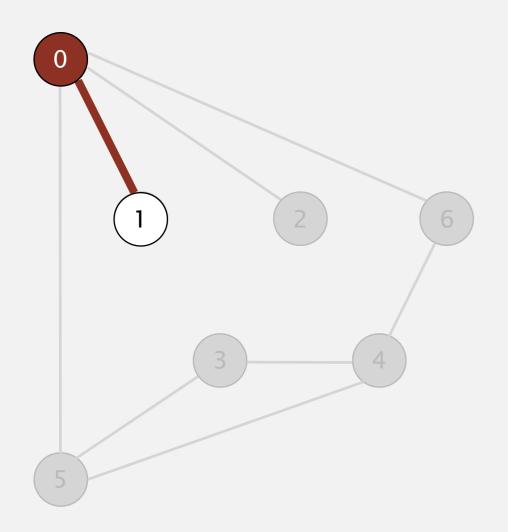

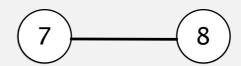

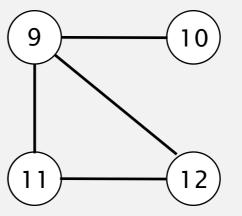

| V  | marked[] | cc[] |
|----|----------|------|
| 0  | Т        | 0    |
| 1  | F        | -    |
| 2  | Т        | 0    |
| 3  | Т        | 0    |
| 4  | Т        | 0    |
| 5  | Т        | 0    |
| 6  | Т        | 0    |
| 7  | F        | -    |
| 8  | F        | _    |
| 9  | F        | -    |
| 10 | F        | _    |
| 11 | F        | -    |
| 12 | F        | _    |

- Mark vertex *v* as visited.
- Recursively visit all unmarked vertices adjacent to v.

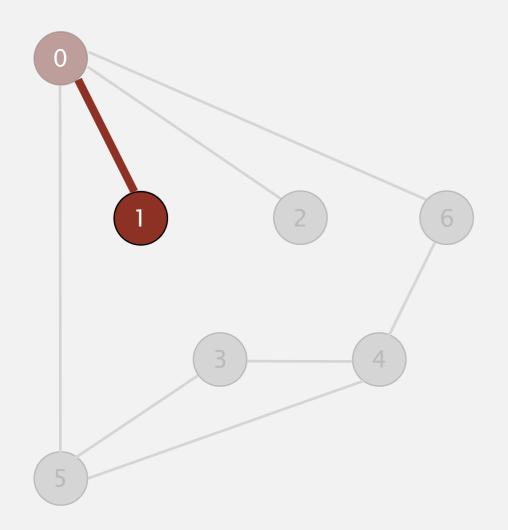

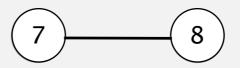

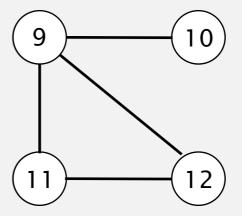

| V  | marked[] | cc[] |
|----|----------|------|
| 0  | Т        | 0    |
| 1  | T        | 0    |
| 2  | Т        | 0    |
| 3  | Т        | 0    |
| 4  | Т        | 0    |
| 5  | Т        | 0    |
| 6  | Т        | 0    |
| 7  | F        | -    |
| 8  | F        | _    |
| 9  | F        | -    |
| 10 | F        | -    |
| 11 | F        | -    |
| 12 | F        | _    |

#### To visit a vertex v:

- Mark vertex *v* as visited.
- Recursively visit all unmarked vertices adjacent to v.

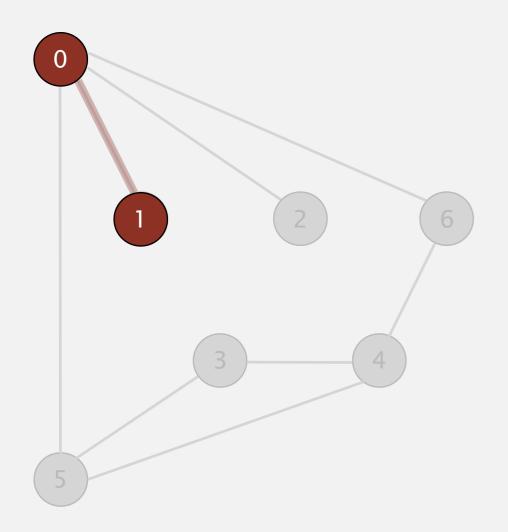

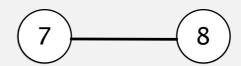

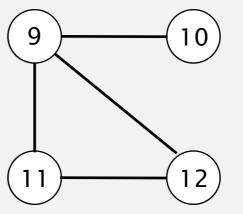

| V  | marked[] | cc[] |
|----|----------|------|
| 0  | Т        | 0    |
| 1  | Т        | 0    |
| 2  | Т        | 0    |
| 3  | Т        | 0    |
| 4  | Т        | 0    |
| 5  | Т        | 0    |
| 6  | Т        | 0    |
| 7  | F        | _    |
| 8  | F        | _    |
| 9  | F        | _    |
| 10 | F        | _    |
| 11 | F        | -    |
| 12 | F        | _    |

1 done

#### To visit a vertex v:

- Mark vertex *v* as visited.
- Recursively visit all unmarked vertices adjacent to v.

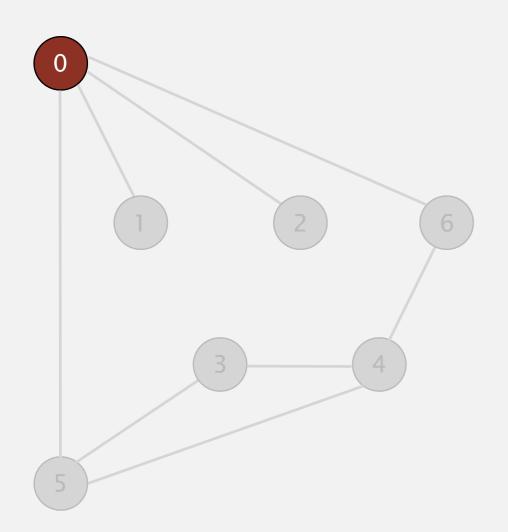

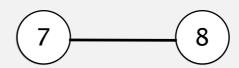

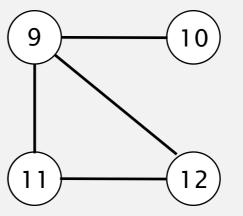

| V  | marked[] | cc[] |
|----|----------|------|
| 0  | Т        | 0    |
| 1  | Т        | 0    |
| 2  | Т        | 0    |
| 3  | Т        | 0    |
| 4  | Т        | 0    |
| 5  | Т        | 0    |
| 6  | Т        | 0    |
| 7  | F        | _    |
| 8  | F        | _    |
| 9  | F        | _    |
| 10 | F        | _    |
| 11 | F        | -    |
| 12 | F        | _    |

0 done

- Mark vertex v as visited.
- Recursively visit all unmarked vertices adjacent to v.

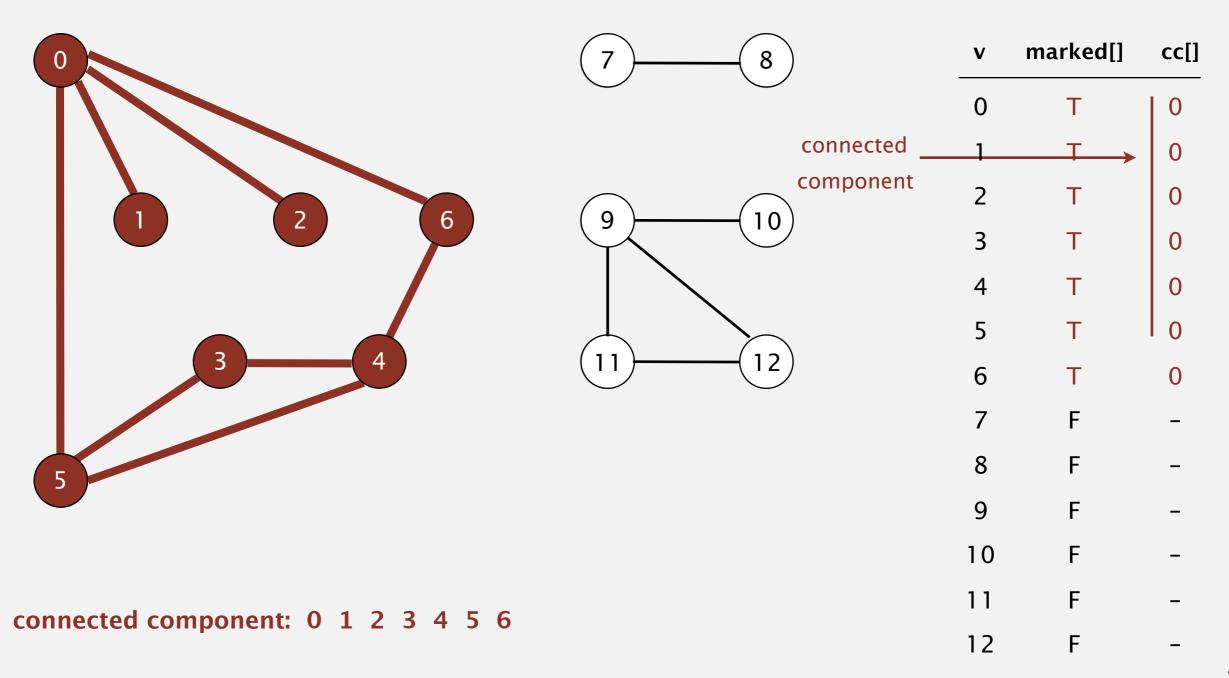

- Mark vertex v as visited.
- Recursively visit all unmarked vertices adjacent to v.

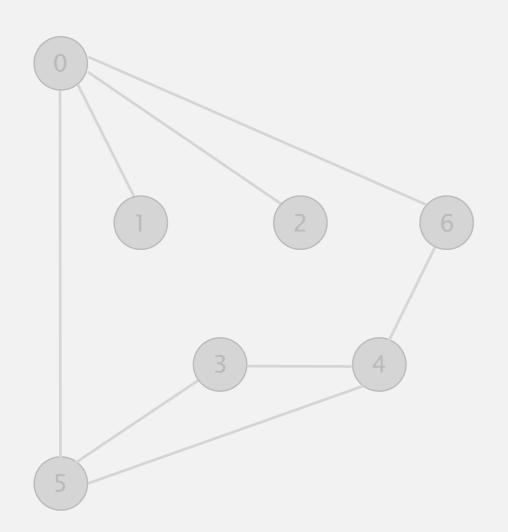

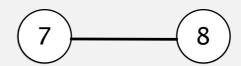

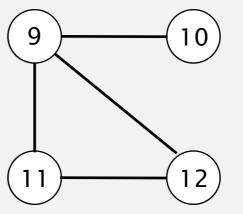

| V  | marked[] | cc[] |
|----|----------|------|
| 0  | Т        | 0    |
| 1  | Т        | 0    |
| 2  | Т        | 0    |
| 3  | Т        | 0    |
| 4  | Т        | 0    |
| 5  | Т        | 0    |
| 6  | Т        | 0    |
| 7  | F        | -    |
| 8  | F        | _    |
| 9  | F        | -    |
| 10 | F        | -    |
| 11 | F        | -    |
| 12 | F        | _    |

- Mark vertex *v* as visited.
- Recursively visit all unmarked vertices adjacent to v.

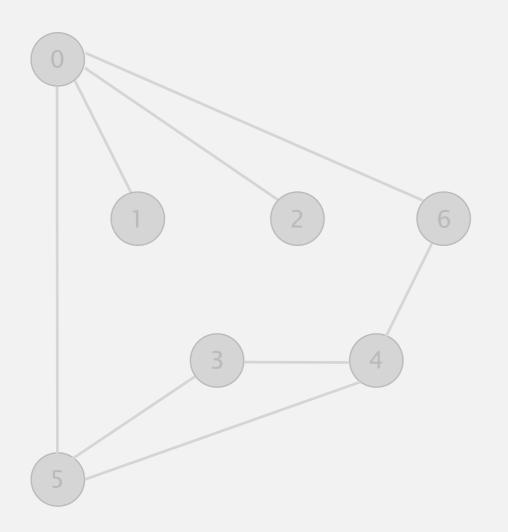

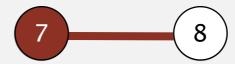

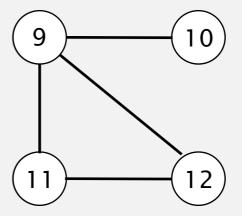

| V  | marked[] | cc[] |
|----|----------|------|
| 0  | Т        | 0    |
| 1  | Т        | 0    |
| 2  | Т        | 0    |
| 3  | Т        | 0    |
| 4  | Т        | 0    |
| 5  | Т        | 0    |
| 6  | Т        | 0    |
| 7  | T        | 1    |
| 8  | F        | -    |
| 9  | F        | -    |
| 10 | F        | -    |
| 11 | F        | -    |
| 12 | F        | -    |

- Mark vertex *v* as visited.
- Recursively visit all unmarked vertices adjacent to v.

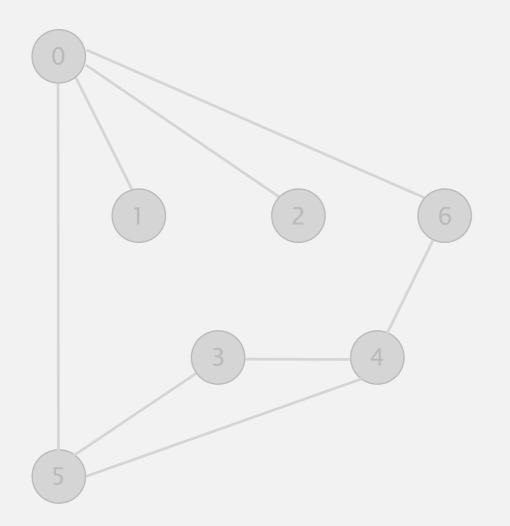

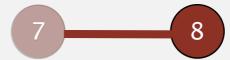

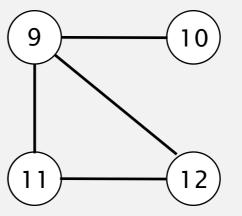

| V  | marked[] | cc[] |
|----|----------|------|
| 0  | Т        | 0    |
| 1  | Т        | 0    |
| 2  | Т        | 0    |
| 3  | Т        | 0    |
| 4  | Т        | 0    |
| 5  | Т        | 0    |
| 6  | Т        | 0    |
| 7  | Т        | 1    |
| 8  | T        | 1    |
| 9  | F        | _    |
| 10 | F        | -    |
| 11 | F        | -    |
| 12 | F        | _    |

- Mark vertex *v* as visited.
- Recursively visit all unmarked vertices adjacent to v.

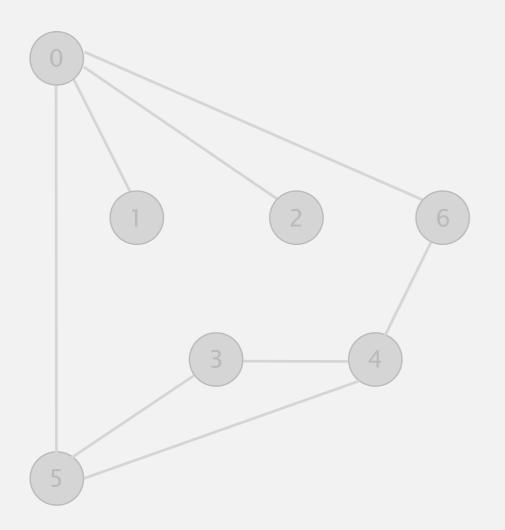

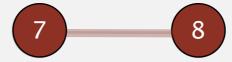

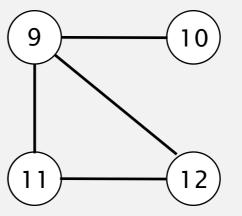

| 8 | don |
|---|-----|
| O | uon |

| V  | marked[] | cc[] |
|----|----------|------|
| 0  | Т        | 0    |
| 1  | Т        | 0    |
| 2  | Т        | 0    |
| 3  | Т        | 0    |
| 4  | Т        | 0    |
| 5  | Т        | 0    |
| 6  | Т        | 0    |
| 7  | Т        | 1    |
| 8  | Т        | 1    |
| 9  | F        | -    |
| 10 | F        | -    |
| 11 | F        | -    |
| 12 | F        | -    |

### To visit a vertex v:

- Mark vertex v as visited.
- Recursively visit all unmarked vertices adjacent to v.

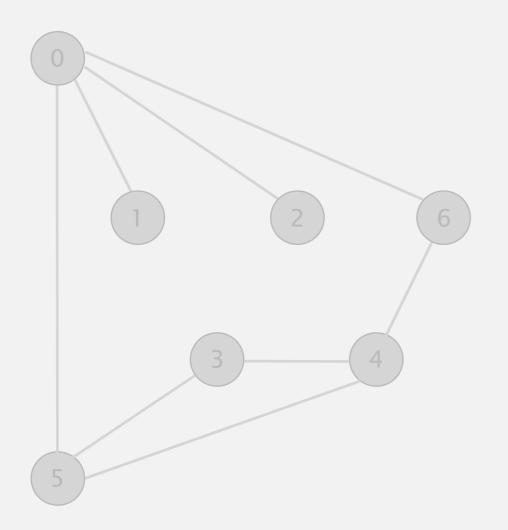

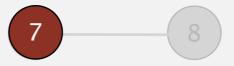

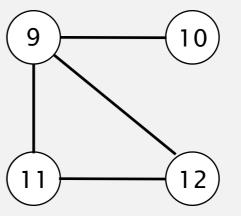

| V  | marked[] | cc[] |
|----|----------|------|
| 0  | Т        | 0    |
| 1  | Т        | 0    |
| 2  | Т        | 0    |
| 3  | Т        | 0    |
| 4  | Т        | 0    |
| 5  | Т        | 0    |
| 6  | Т        | 0    |
| 7  | Т        | 1    |
| 8  | Т        | 1    |
| 9  | F        | -    |
| 10 | F        | -    |
| 11 | F        | -    |
| 12 | F        | _    |

7 done

#### To visit a vertex v:

- Mark vertex v as visited.
- Recursively visit all unmarked vertices adjacent to v.

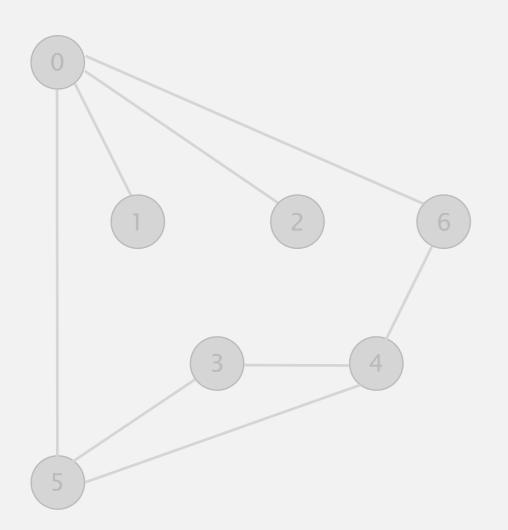

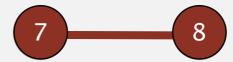

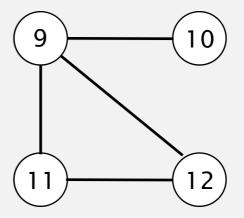

| V  | marked[] | CC[] |
|----|----------|------|
| 0  | Т        | 0    |
| 1  | Т        | 0    |
| 2  | Т        | 0    |
| 3  | Т        | 0    |
| 4  | Т        | 0    |
| 5  | Т        | 0    |
| 6  | Т        | 0    |
| 7  | Т        | 1    |
| 8  | Т        | 1    |
| 9  | F        | -    |
| 10 | F        | -    |
| 11 | F        | -    |
| 12 | F        | _    |

marked[]

connected component: 7 8

- Mark vertex v as visited.
- Recursively visit all unmarked vertices adjacent to v.

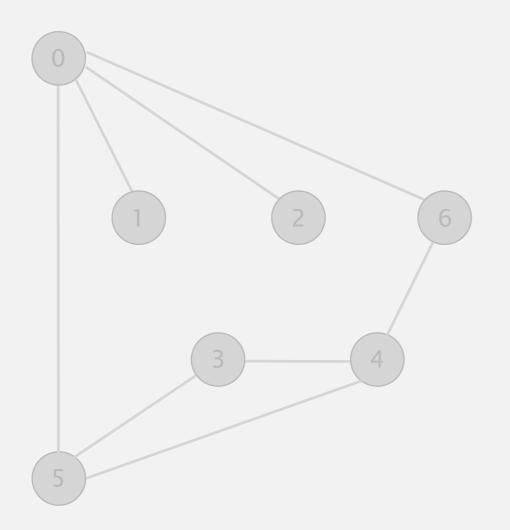

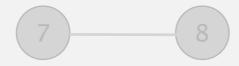

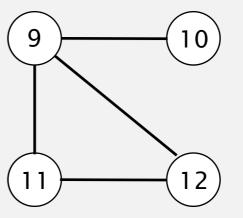

| V  | marked[] | cc[] |
|----|----------|------|
| 0  | Т        | 0    |
| 1  | Т        | 0    |
| 2  | Т        | 0    |
| 3  | Т        | 0    |
| 4  | Т        | 0    |
| 5  | Т        | 0    |
| 6  | Т        | 0    |
| 7  | Т        | 1    |
| 8  | Т        | 1    |
| 9  | F        | -    |
| 10 | F        | _    |
| 11 | F        | -    |
| 12 | F        | -    |

- Mark vertex *v* as visited.
- Recursively visit all unmarked vertices adjacent to v.

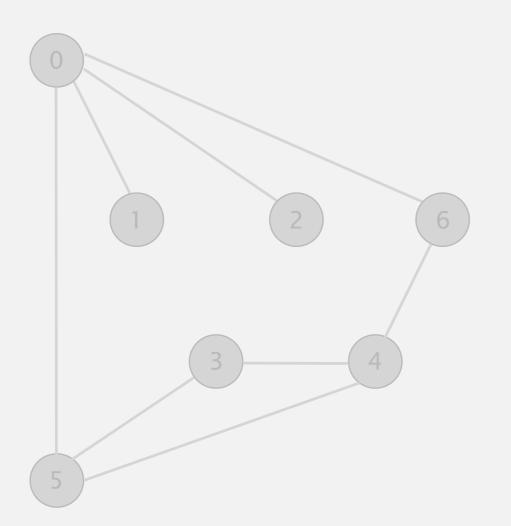

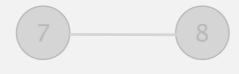

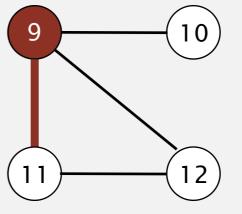

| V  | marked[] | CCL |
|----|----------|-----|
| 0  | Т        | 0   |
| 1  | Т        | 0   |
| 2  | Т        | 0   |
| 3  | Т        | 0   |
| 4  | Т        | 0   |
| 5  | Т        | 0   |
| 6  | Т        | 0   |
| 7  | Т        | 1   |
| 8  | Т        | 1   |
| 9  | T        | 2   |
| 10 | F        | _   |
| 11 | F        | _   |
| 12 | F        | _   |

- Mark vertex v as visited.
- Recursively visit all unmarked vertices adjacent to v.

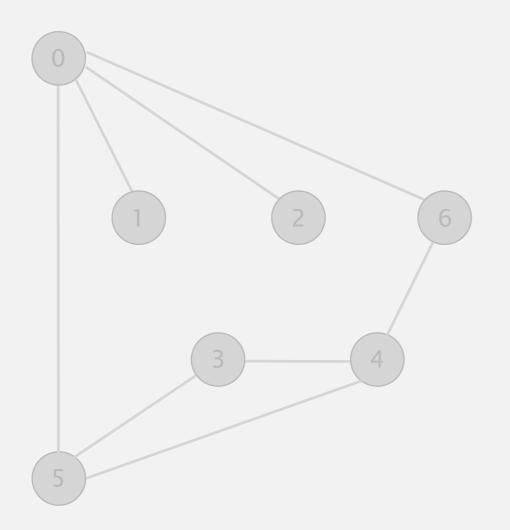

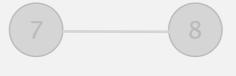

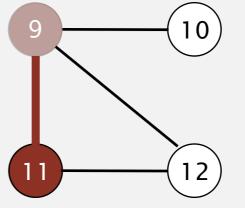

| V  | marked[] | CC[] |
|----|----------|------|
| 0  | Т        | 0    |
| 1  | Т        | 0    |
| 2  | Т        | 0    |
| 3  | Т        | 0    |
| 4  | Т        | 0    |
| 5  | Т        | 0    |
| 6  | Т        | 0    |
| 7  | Т        | 1    |
| 8  | Т        | 1    |
| 9  | Т        | 2    |
| 10 | F        | _    |
| 11 | T        | 2    |
| 12 | F        | _    |

#### To visit a vertex v:

- Mark vertex *v* as visited.
- Recursively visit all unmarked vertices adjacent to v.

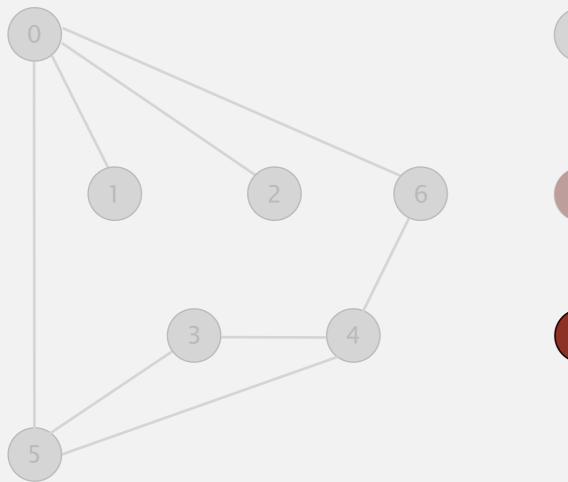

| 9 | 10 |
|---|----|
|   | 12 |

visit 11

| V  | marked[] | cc[] |
|----|----------|------|
| 0  | Т        | 0    |
| 1  | Т        | 0    |
| 2  | Т        | 0    |
| 3  | Т        | 0    |
| 4  | Т        | 0    |
| 5  | Т        | 0    |
| 6  | Т        | 0    |
| 7  | Т        | 1    |
| 8  | Т        | 1    |
| 9  | Т        | 2    |
| 10 | F        | -    |
| 11 | Т        | 2    |
| 12 | F        | _    |

- Mark vertex *v* as visited.
- Recursively visit all unmarked vertices adjacent to v.

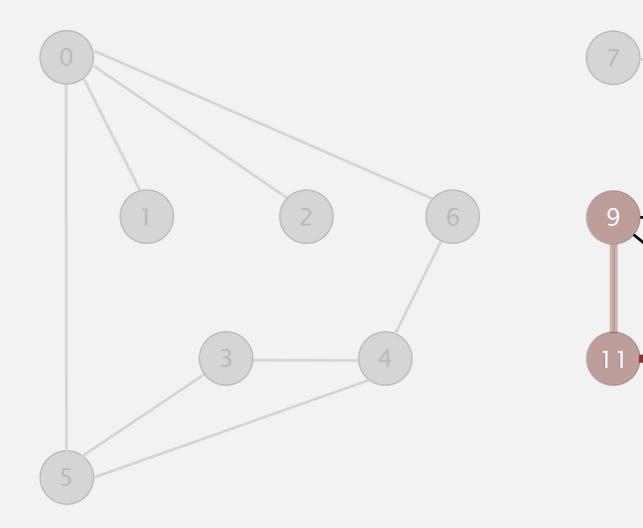

| V  | marked[] | cc[] |
|----|----------|------|
| 0  | Т        | 0    |
| 1  | Т        | 0    |
| 2  | Т        | 0    |
| 3  | Т        | 0    |
| 4  | Т        | 0    |
| 5  | Т        | 0    |
| 6  | Т        | 0    |
| 7  | Т        | 1    |
| 8  | Т        | 1    |
| 9  | Т        | 2    |
| 10 | F        | _    |
| 11 | Т        | 2    |
| 12 | T        | 2    |
|    |          |      |

- Mark vertex *v* as visited.
- Recursively visit all unmarked vertices adjacent to v.

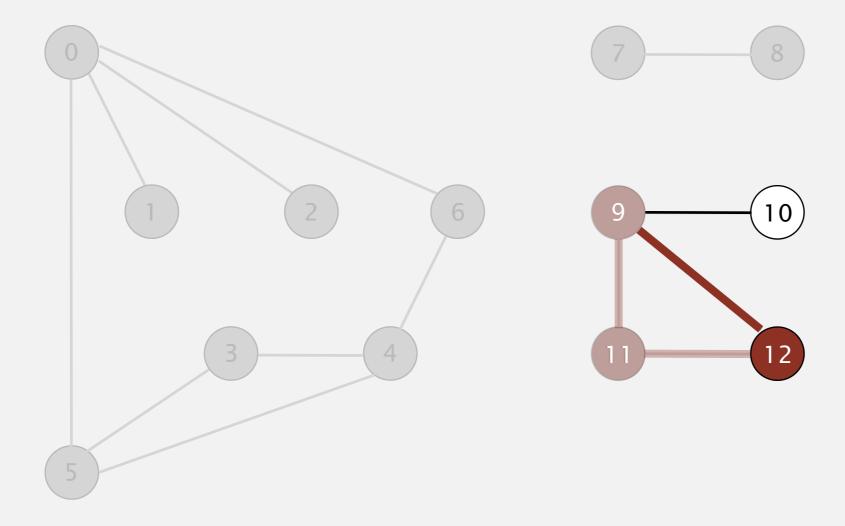

| V  | marked[] | cc[] |
|----|----------|------|
| 0  | Т        | 0    |
| 1  | Т        | 0    |
| 2  | Т        | 0    |
| 3  | Т        | 0    |
| 4  | Т        | 0    |
| 5  | Т        | 0    |
| 6  | Т        | 0    |
| 7  | Т        | 1    |
| 8  | Т        | 1    |
| 9  | Т        | 2    |
| 10 | F        | -    |
| 11 | Т        | 2    |
| 12 | Т        | 2    |

- Mark vertex v as visited.
- Recursively visit all unmarked vertices adjacent to v.

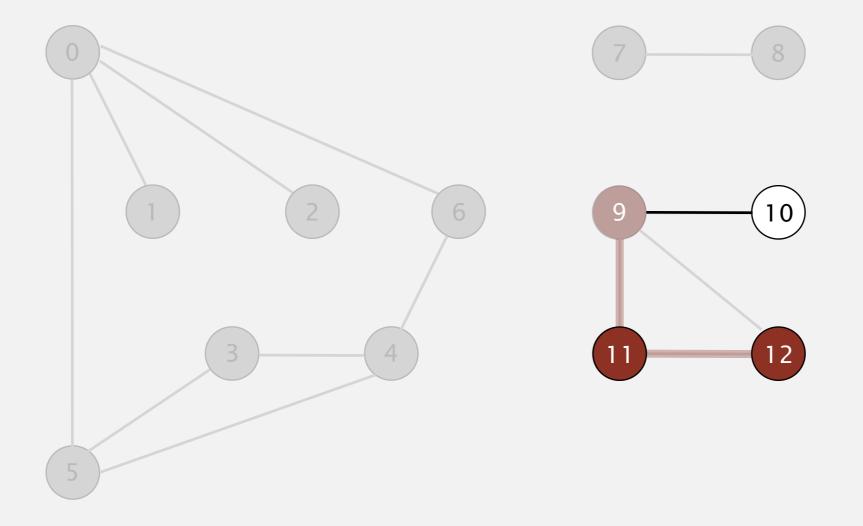

| V  | marked[] | cc[] |
|----|----------|------|
| 0  | Т        | 0    |
| 1  | Т        | 0    |
| 2  | Т        | 0    |
| 3  | Т        | 0    |
| 4  | Т        | 0    |
| 5  | Т        | 0    |
| 6  | Т        | 0    |
| 7  | Т        | 1    |
| 8  | Т        | 1    |
| 9  | Т        | 2    |
| 10 | F        | -    |
| 11 | Т        | 2    |
| 12 | Т        | 2    |

- Mark vertex v as visited.
- Recursively visit all unmarked vertices adjacent to v.

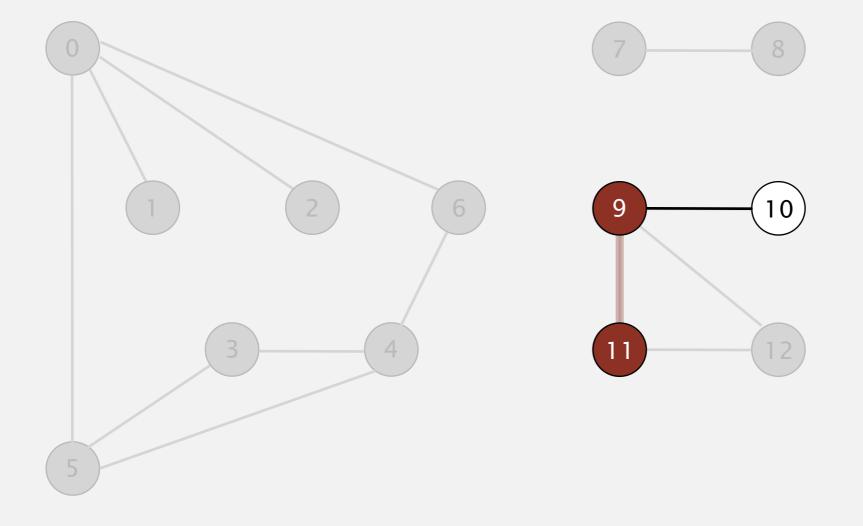

| V  | marked[] | cc[] |
|----|----------|------|
| 0  | Т        | 0    |
| 1  | Т        | 0    |
| 2  | Т        | 0    |
| 3  | Т        | 0    |
| 4  | Т        | 0    |
| 5  | Т        | 0    |
| 6  | Т        | 0    |
| 7  | Т        | 1    |
| 8  | Т        | 1    |
| 9  | Т        | 2    |
| 10 | F        | _    |
| 11 | Т        | 2    |
| 12 | Т        | 2    |

### To visit a vertex v:

- Mark vertex v as visited.
- Recursively visit all unmarked vertices adjacent to v.

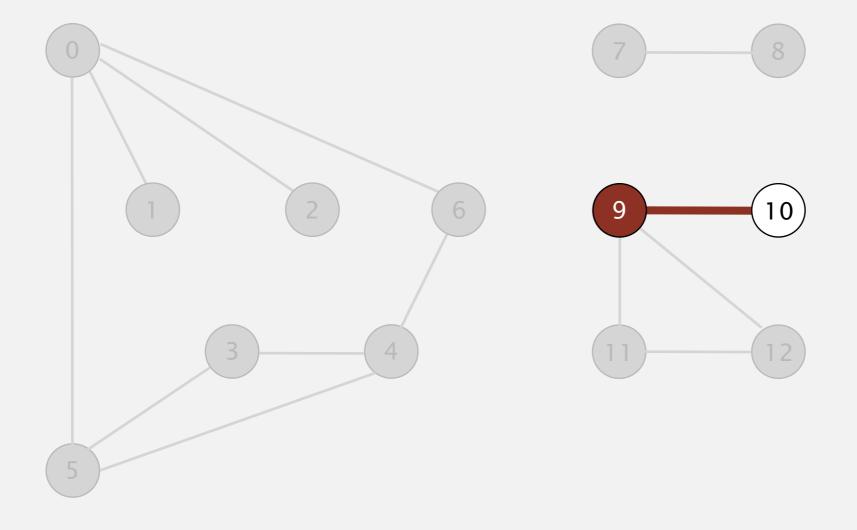

| V  | marked[] | cc[] |
|----|----------|------|
| 0  | Т        | 0    |
| 1  | Т        | 0    |
| 2  | Т        | 0    |
| 3  | Т        | 0    |
| 4  | Т        | 0    |
| 5  | Т        | 0    |
| 6  | Т        | 0    |
| 7  | Т        | 1    |
| 8  | Т        | 1    |
| 9  | Т        | 2    |
| 10 | F        | -    |
| 11 | Т        | 2    |
| 12 | Т        | 2    |

cc[]

- Mark vertex *v* as visited.
- Recursively visit all unmarked vertices adjacent to v.

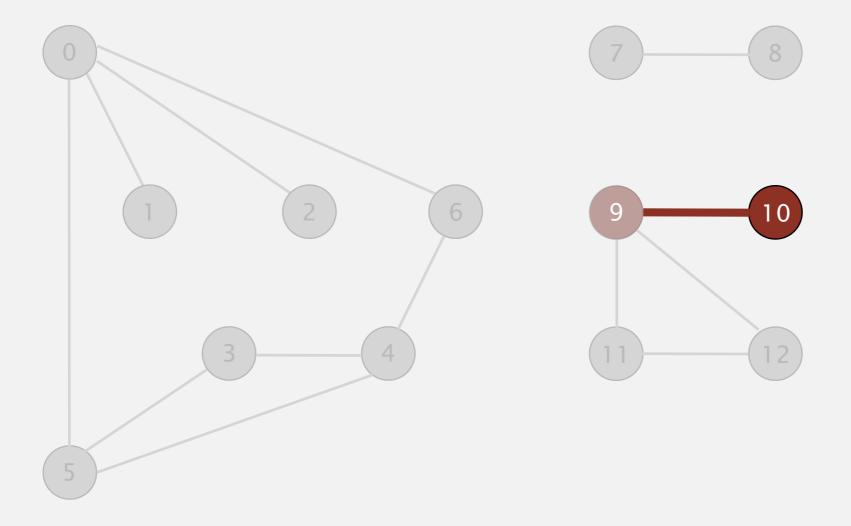

| V  | marked[] | cc[] |
|----|----------|------|
| 0  | Т        | 0    |
| 1  | Т        | 0    |
| 2  | Т        | 0    |
| 3  | Т        | 0    |
| 4  | Т        | 0    |
| 5  | Т        | 0    |
| 6  | Т        | 0    |
| 7  | Т        | 1    |
| 8  | Т        | 1    |
| 9  | Т        | 2    |
| 10 | T        | 2    |
| 11 | Т        | 2    |
| 12 | Т        | 2    |

- Mark vertex v as visited.
- Recursively visit all unmarked vertices adjacent to v.

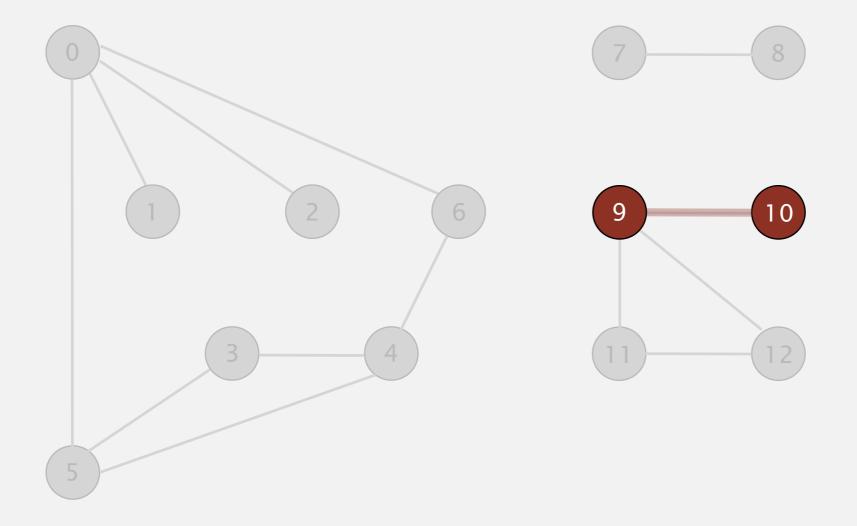

| V  | marked[] | CC[] |
|----|----------|------|
| 0  | Т        | 0    |
| 1  | Т        | 0    |
| 2  | Т        | 0    |
| 3  | Т        | 0    |
| 4  | Т        | 0    |
| 5  | Т        | 0    |
| 6  | Т        | 0    |
| 7  | Т        | 1    |
| 8  | Т        | 1    |
| 9  | Т        | 2    |
| 10 | Т        | 2    |
| 11 | Т        | 2    |
| 12 | Т        | 2    |

- Mark vertex v as visited.
- Recursively visit all unmarked vertices adjacent to v.

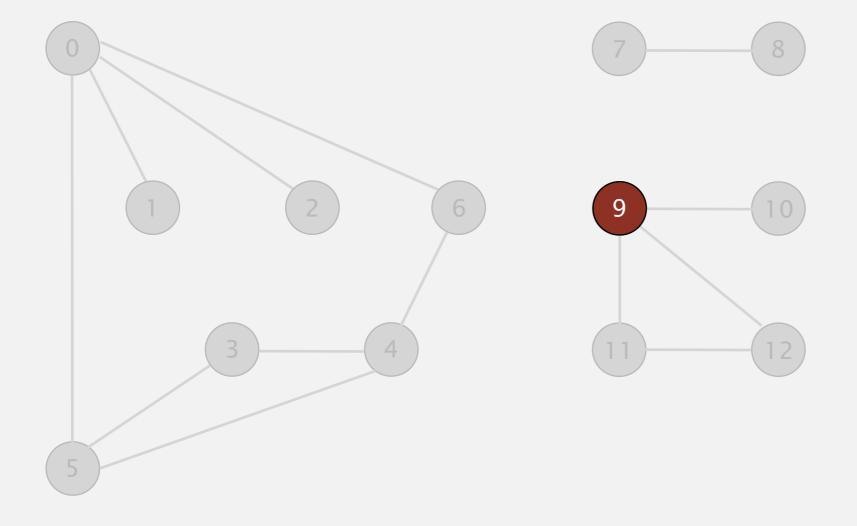

| marked[] | cc[]                  |
|----------|-----------------------|
| Т        | 0                     |
| Т        | 0                     |
| Т        | 0                     |
| Т        | 0                     |
| Т        | 0                     |
| Т        | 0                     |
| Т        | 0                     |
| Т        | 1                     |
| Т        | 1                     |
| Т        | 2                     |
| Т        | 2                     |
| Т        | 2                     |
| Т        | 2                     |
|          | T T T T T T T T T T T |

#### To visit a vertex v:

- Mark vertex v as visited.
- Recursively visit all unmarked vertices adjacent to v.

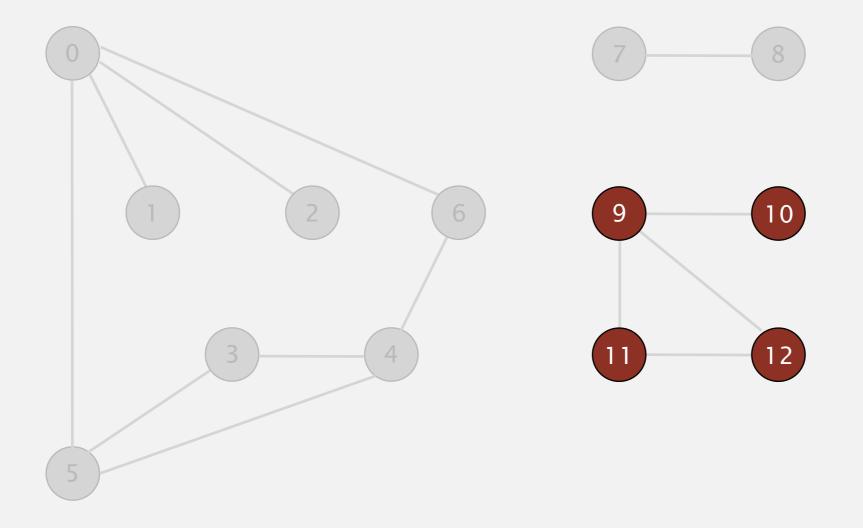

| V  | marked[] | CC[] |
|----|----------|------|
| 0  | Т        | 0    |
| 1  | Т        | 0    |
| 2  | Т        | 0    |
| 3  | Т        | 0    |
| 4  | Т        | 0    |
| 5  | Т        | 0    |
| 6  | Т        | 0    |
| 7  | Т        | 1    |
| 8  | Т        | 1    |
| 9  | Т        | 2    |
| 10 | Т        | 2    |
| 11 | Т        | 2    |
| 12 | Т        | 2    |

connected component: 9 10 11 12

- Mark vertex v as visited.
- Recursively visit all unmarked vertices adjacent to v.

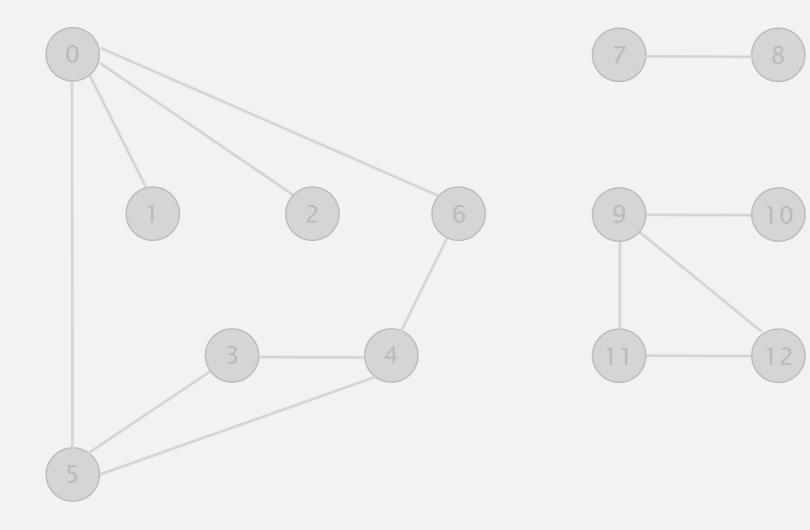

| V  | marked[] | cc[] |
|----|----------|------|
| 0  | Т        | 0    |
| 1  | Т        | 0    |
| 2  | Т        | 0    |
| 3  | Т        | 0    |
| 4  | Т        | 0    |
| 5  | Т        | 0    |
| 6  | Т        | 0    |
| 7  | Т        | 1    |
| 8  | Т        | 1    |
| 9  | Т        | 2    |
| 10 | Т        | 2    |
| 11 | Т        | 2    |
| 12 | Т        | 2    |

### To visit a vertex v:

- Mark vertex *v* as visited.
- Recursively visit all unmarked vertices adjacent to v.

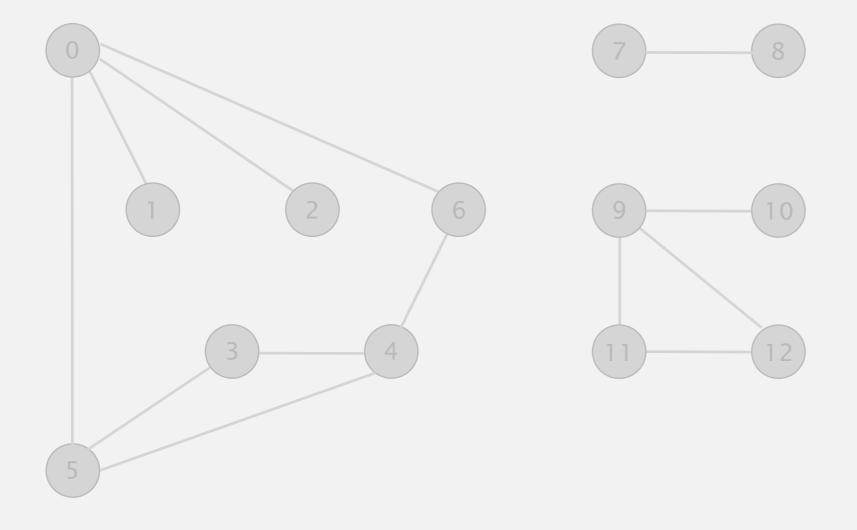

| V  | marked[] | cc[] |
|----|----------|------|
| 0  | Т        | 0    |
| 1  | Т        | 0    |
| 2  | Т        | 0    |
| 3  | Т        | 0    |
| 4  | Т        | 0    |
| 5  | Т        | 0    |
| 6  | Т        | 0    |
| 7  | Т        | 1    |
| 8  | Т        | 1    |
| 9  | Т        | 2    |
| 10 | Т        | 2    |
| 11 | Т        | 2    |
| 12 | Т        | 2    |
|    |          |      |

cc[]

### Finding connected components with DFS

```
public class CC
   private boolean marked[];
                                                       id[v] = id of component containing v
   private int[] id;
   private int count;
                                                       number of components
   public CC(Graph G)
      marked = new boolean[G.V()];
      id = new int[G.V()];
      for (int v = 0; v < G.V(); v++)
         if (!marked[v])
                                                       run DFS from one vertex in
             dfs(G, v);
                                                       each component
             count++;
   public int count()
                                                       see next slide
   public int id(int v)
   private void dfs(Graph G, int v)
```

### Finding connected components with DFS (continued)

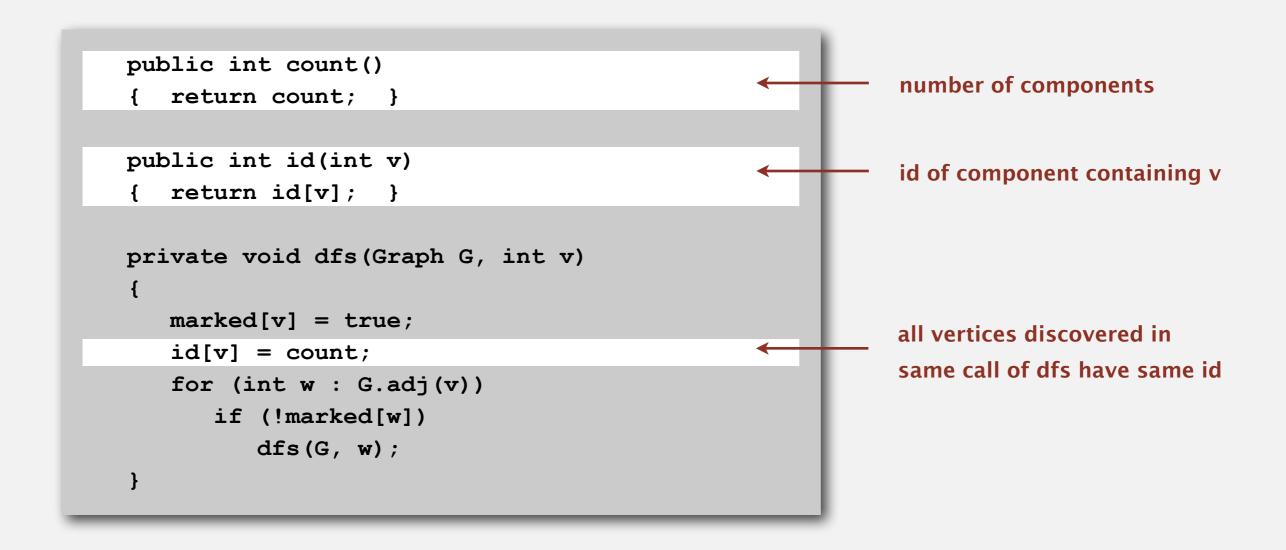

# UNDIRECTED GRAPHS

- Graph API
- Depth-first search
- Breadth-first search
- Connected components
- Challenges

Problem. Is a graph bipartite?

- Any programmer could do it.
- Typical diligent algorithms student could do it.
- Hire an expert.
- Intractable.
- No one knows.
- Impossible.

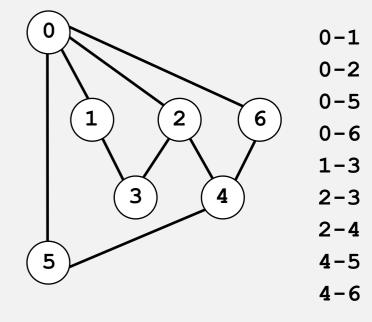

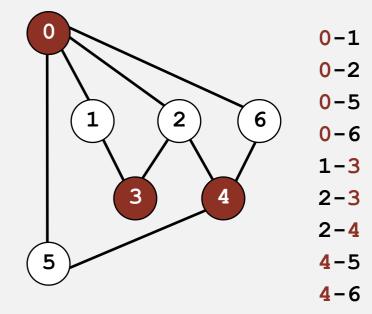

### Problem. Is a graph bipartite?

- Any programmer could do it.
- ✓ Typical diligent algorithms student could do it.
  - Hire an expert.
  - Intractable.
  - No one knows.
  - Impossible.

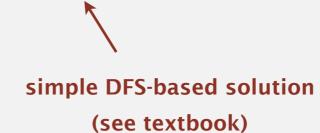

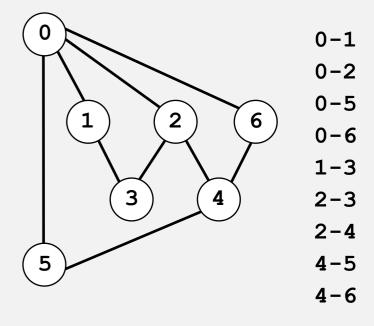

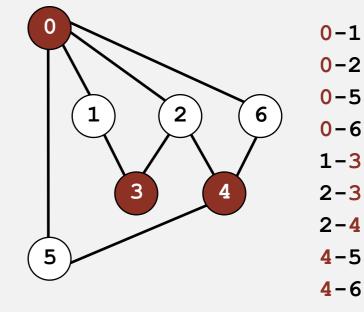

Problem. Find a cycle.

- Any programmer could do it.
- Typical diligent algorithms student could do it.
- Hire an expert.
- Intractable.
- No one knows.
- Impossible.

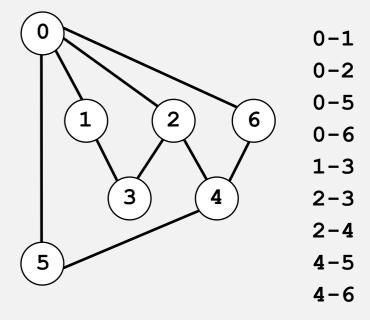

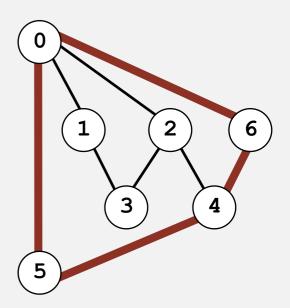

Problem. Find a cycle.

#### How difficult?

- Any programmer could do it.
- Typical diligent algorithms student could do it.
- Hire an expert.
- Intractable.
- No one knows.
- Impossible.

simple DFS-based solution (see textbook)

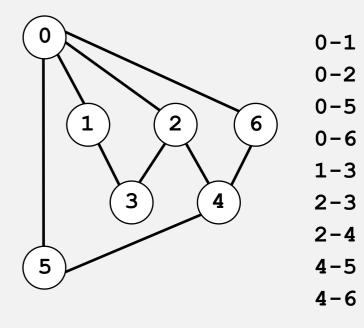

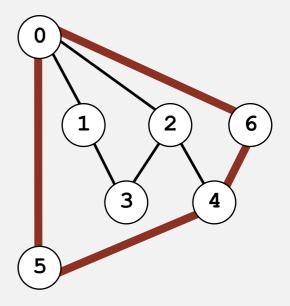

### **Bridges of Königsberg**

### The Seven Bridges of Königsberg. [Leonhard Euler 1736]

"... in Königsberg in Prussia, there is an island A, called the Kneiphof; the river which surrounds it is divided into two branches ... and these branches are crossed by seven bridges. Concerning these bridges, it was asked whether anyone could arrange a route in such a way that he could cross each bridge once and only once."

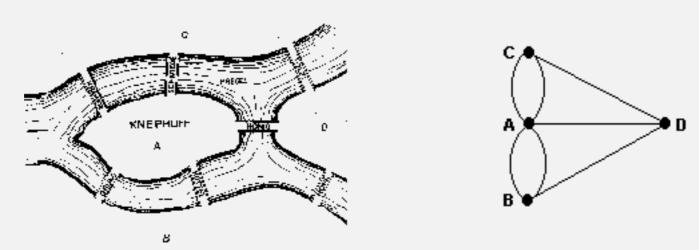

Euler tour. Is there a (general) cycle that uses each edge exactly once? Answer. Yes iff connected and all vertices have even degree.

To find path. DFS-based algorithm (see textbook).

Problem. Find a cycle that uses every edge.

Assumption. Need to use each edge exactly once.

- Any programmer could do it.
- Typical diligent algorithms student could do it.
- Hire an expert.
- Intractable.
- No one knows.
- Impossible.

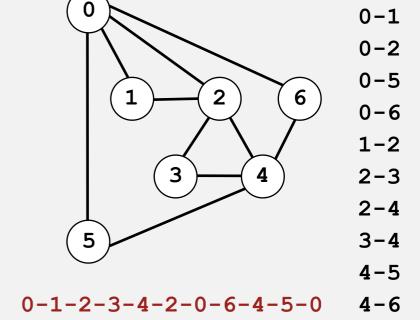

Problem. Find a cycle that uses every edge.

Assumption. Need to use each edge exactly once.

#### How difficult?

Any programmer could do it.

• Typical diligent algorithms student could do it.

- Hire an expert.
- Intractable.
- No one knows.
- Impossible.

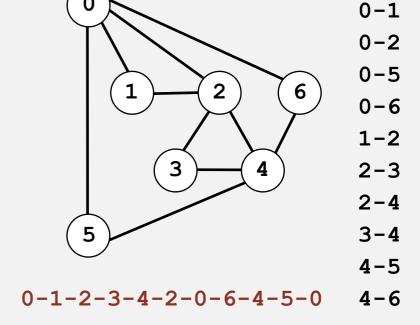

**Eulerian tour** 

(classic graph-processing problem)

Problem. Find a cycle that visits every vertex exactly once.

- Any programmer could do it.
- Typical diligent algorithms student could do it.
- Hire an expert.
- Intractable.
- No one knows.
- Impossible.

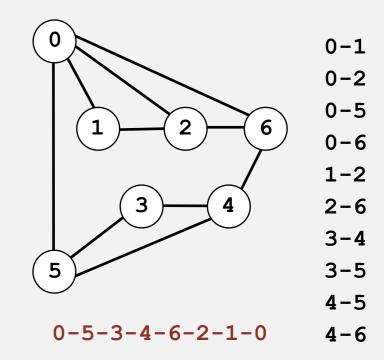

Problem. Find a cycle that visits every vertex.

Assumption. Need to visit each vertex exactly once.

#### How difficult?

- Any programmer could do it.
- Typical diligent algorithms student could do it.
- Hire an expert.
- ✓ Intractable.
  - No one knows.

Hamiltonian cycle

(classical NP-complete problem)

Impossible.

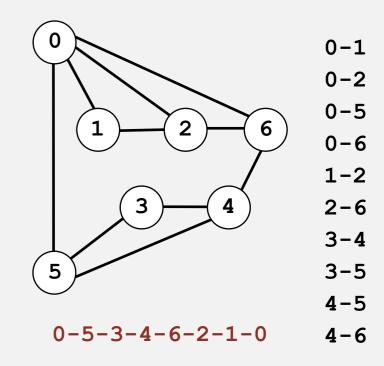

Problem. Are two graphs identical except for vertex names?

#### How difficult?

- Any programmer could do it.
- Typical diligent algorithms student could do it.
- Hire an expert.
- Intractable.
- No one knows.
- Impossible.

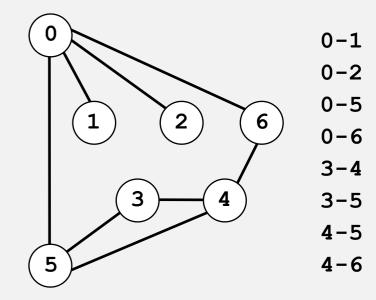

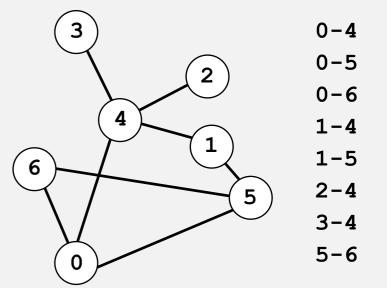

 $0 \leftrightarrow 4$ ,  $1 \leftrightarrow 3$ ,  $2 \leftrightarrow 2$ ,  $3 \leftrightarrow 6$ ,  $4 \leftrightarrow 5$ ,  $5 \leftrightarrow 0$ ,  $6 \leftrightarrow 1$ 

Problem. Are two graphs identical except for vertex names?

#### How difficult?

- Any programmer could do it.
- Typical diligent algorithms student could do it.
- Hire an expert.
- Intractable.
- √ No one knows.
  - Impossible.

graph isomorphism is longstanding open problem

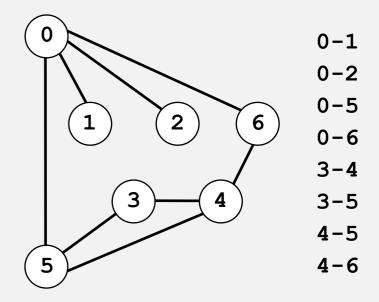

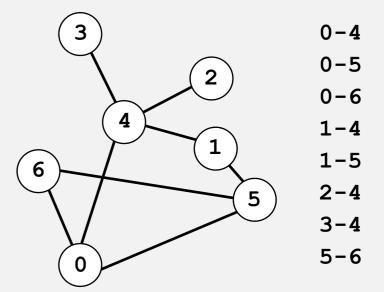

 $0 \leftrightarrow 4$ ,  $1 \leftrightarrow 3$ ,  $2 \leftrightarrow 2$ ,  $3 \leftrightarrow 6$ ,  $4 \leftrightarrow 5$ ,  $5 \leftrightarrow 0$ ,  $6 \leftrightarrow 1$ 

Problem. Lay out a graph in the plane without crossing edges?

- Any programmer could do it.
- Typical diligent algorithms student could do it.
- Hire an expert.
- Intractable.
- No one knows.
- Impossible.

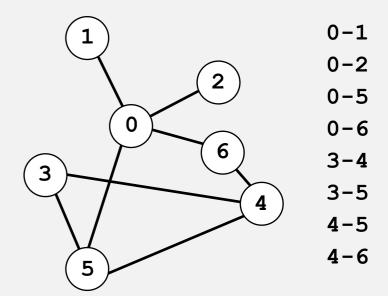

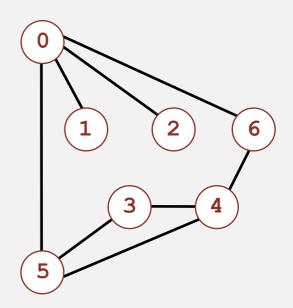

Problem. Lay out a graph in the plane without crossing edges?

#### How difficult?

- Any programmer could do it.
- Typical diligent algorithms student could do it.
- ✓ Hire an expert.
  - Intractable.
  - No one knows.
  - Impossible.

linear-time DFS-based planarity algorithm discovered by Tarjan in 1970s (too complicated for practitioners)

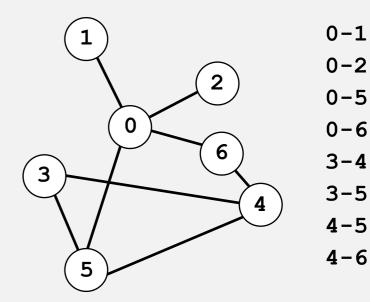

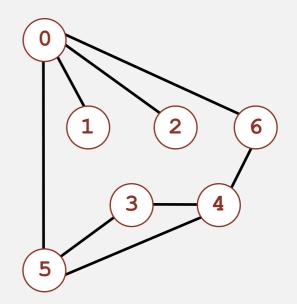